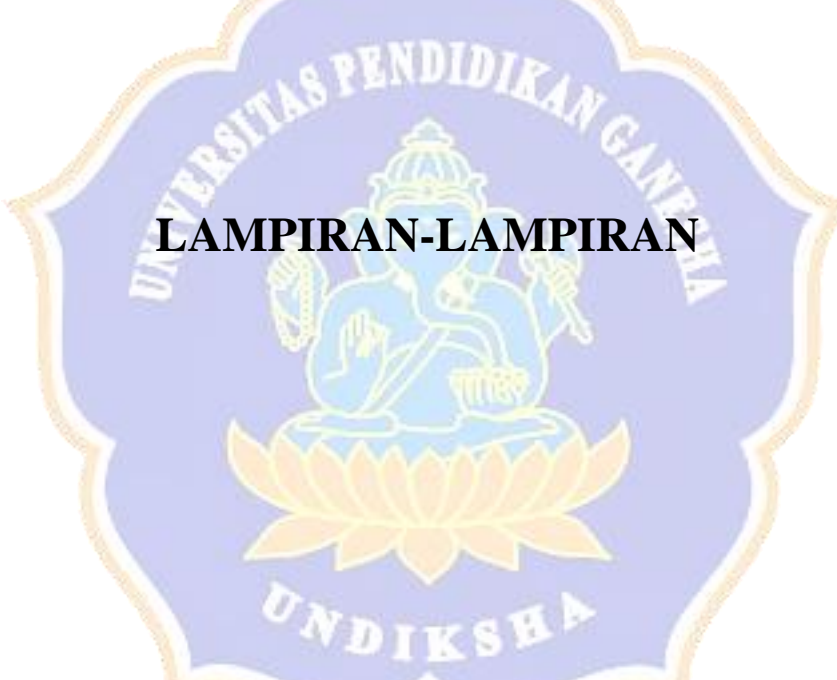

Lampiran 1. Surat Kuesioner

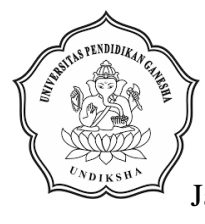

#### KEMENTRIAN PENDIDIKAN DAN KEBUDAYAAN, RISET, DAN TEKNOLOGI UNIVERSITAS PENDIDIKAN GANESHA FAKULTAS EKONOMI **JURUSAN MANAJEMEN** Jalan Udayana No. 11, Singaraja, Telepon: (0362) 26830 E-mail: [jurusanmanajemen.undiksha@gmail.com](mailto:jurusanmanajemen.undiksha@gmail.com)

Kepada Yth.Bapak/Ibu, Saudara/i Perihal : Pengisian Kuesioner

Dengan hormat,

# Dalam rangka menyelesaikan studi di Universitas Pendidikan Ganesha pada program studi S1 Manajemen, dengan ini saya mengadakan peneltian yang berjudul **"Pengaruh** *Brand Image* **dan Kualitas Produk terhadap Keputusan Pembelian Sabun Mandi Merek Lifebuoy di Kabupaten Badung"**. Maka dengan ini saya memohon kesediaan Bapak/Ibu, Saudara/i untuk berkenan berpartisipasi dalam penelitian ini dengan mengisi kuesioner ini. Data yang saya kumpulkan ini murni hanya untuk tujuan penelitian dan diperlakukan secara konfidensial. Atas perhatian dan ketersediaan Bapak/Ibu, Saudara/I mengisi kuesioner ini , saya ucapkan terimakasih.

**ENDIDT** 

Singaraja, 2 Februari 2022 Peneliti

 Putu Gede Mahaditha 1817041220

#### **KUESIONER PENELITIAN**

## **Pengaruh** *Brand Image* **dan Kualitas Produk terhadap Keputusan Pembelian Sabun Mandi Merek Lifebuoy di Kabupaten Badung**

#### **Petunjuk Pengisian Kuisioner**

- 1. Pernyataan dibawah ini hanya semata-mata untuk data penelitian dalam rangka menyusun TAS (Tugas Akhir Skripsi)
- 2. Isilah data pribadi anda terlebih dahulu
- 3. Bacalah dengan teliti setiap pernyataan dan jawablah yang paling sesuai dengan keadaan dan pendapat anda
- 4. Berilah tanda centang  $(\sqrt{2})$  pada pilihan jawaban yang anda kehendaki pada DIDIRAN kolom yang telah disediakan

#### **Keterangan**

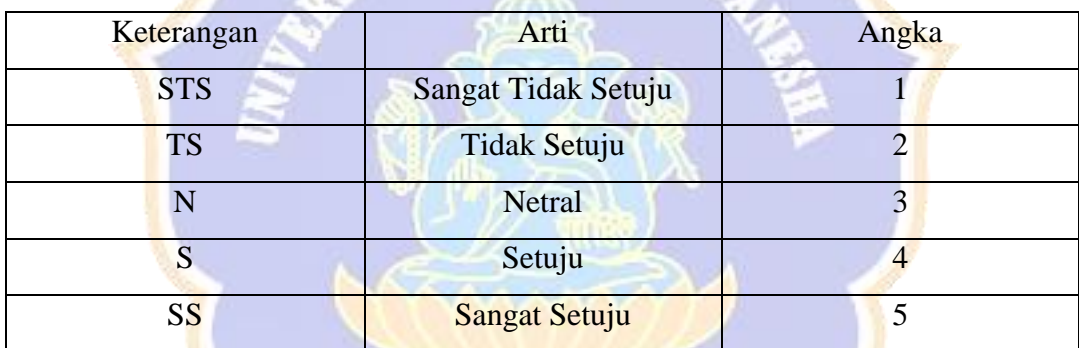

#### **Identitas Responden**

Nama

Jenis Kelamin : (Laki-laki/Perempuan<sup>\*</sup>) Alamat : Usia :

Pernah membeli dan menggunakan sabun mandi merek Lifebuoy lebih dari 1 kali ?

: (Ya/Tidak\*)

(\*) Coret yang tidak perlu

### **Butir Pernyataan**

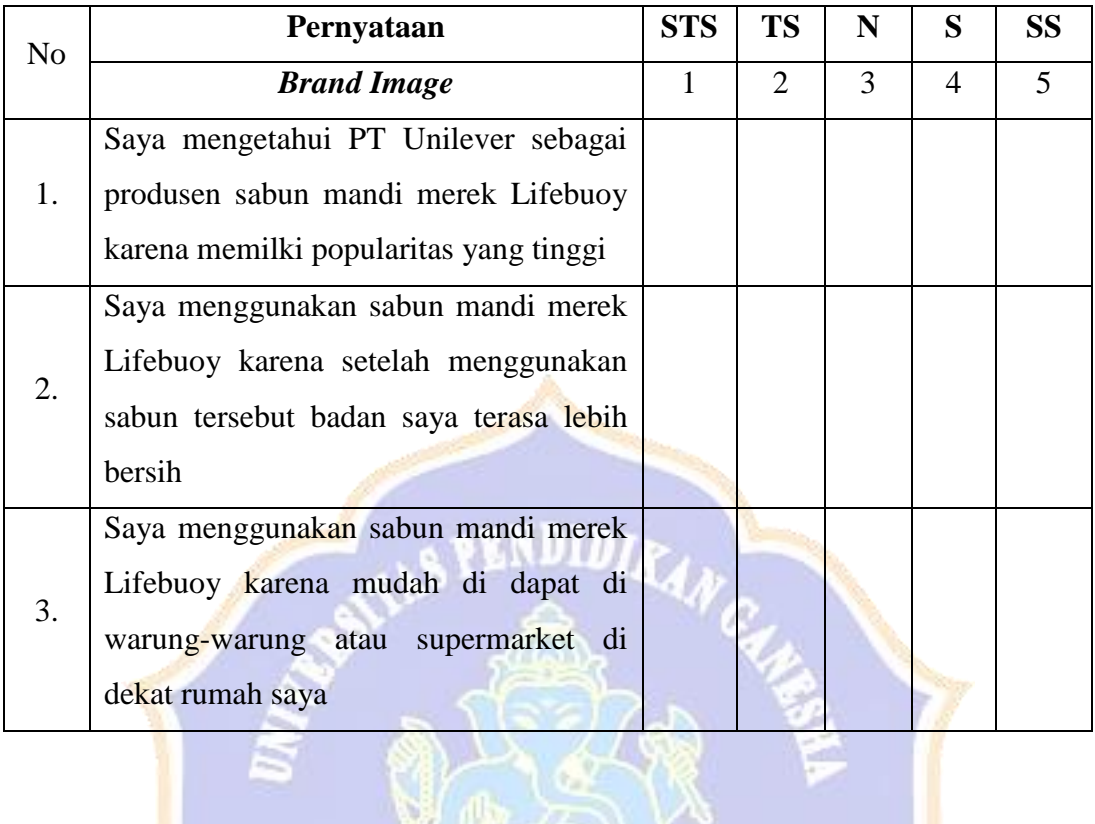

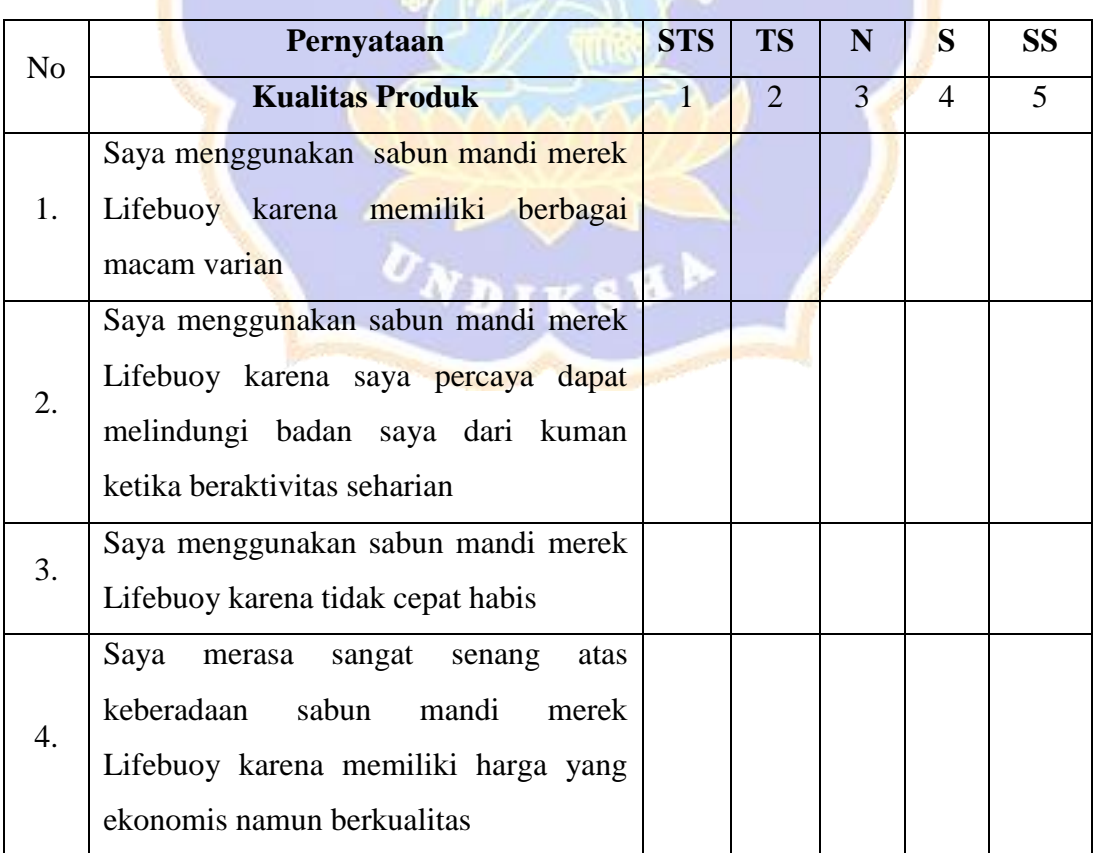

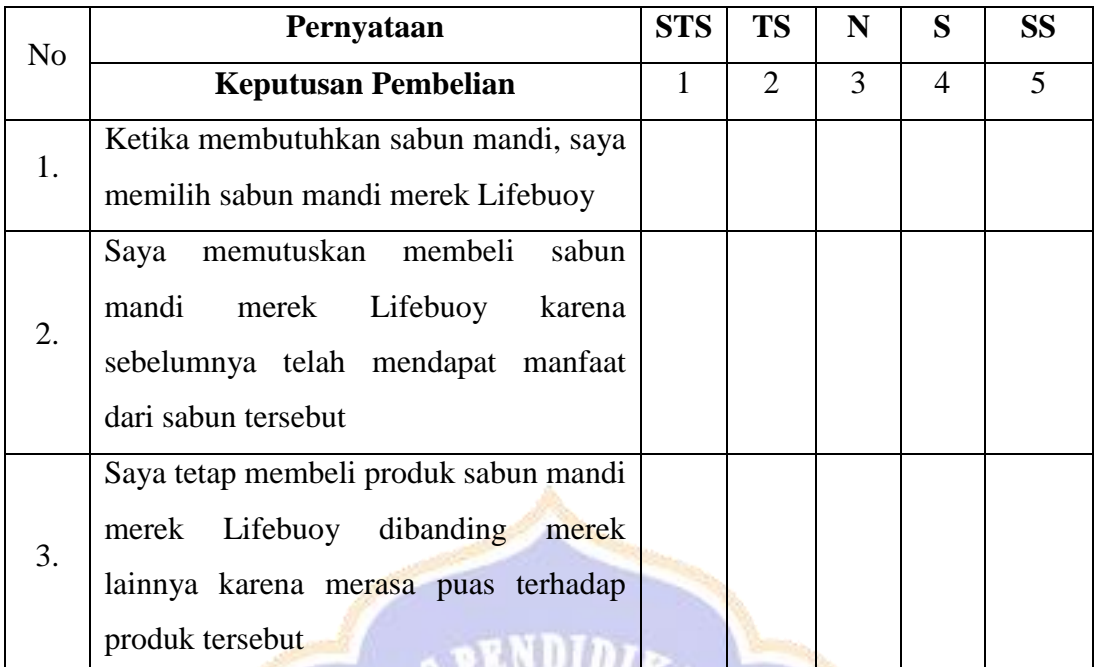

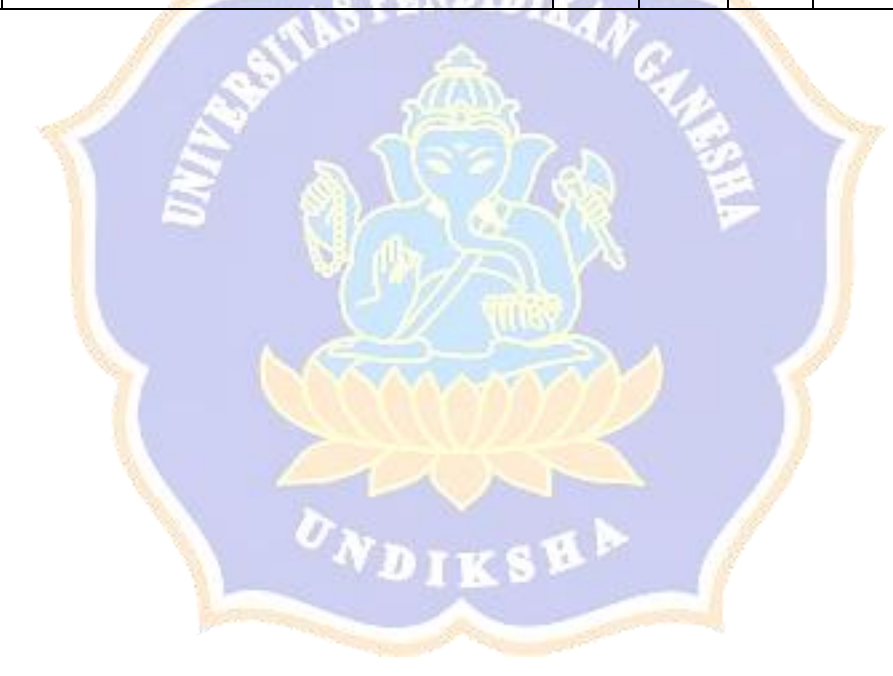

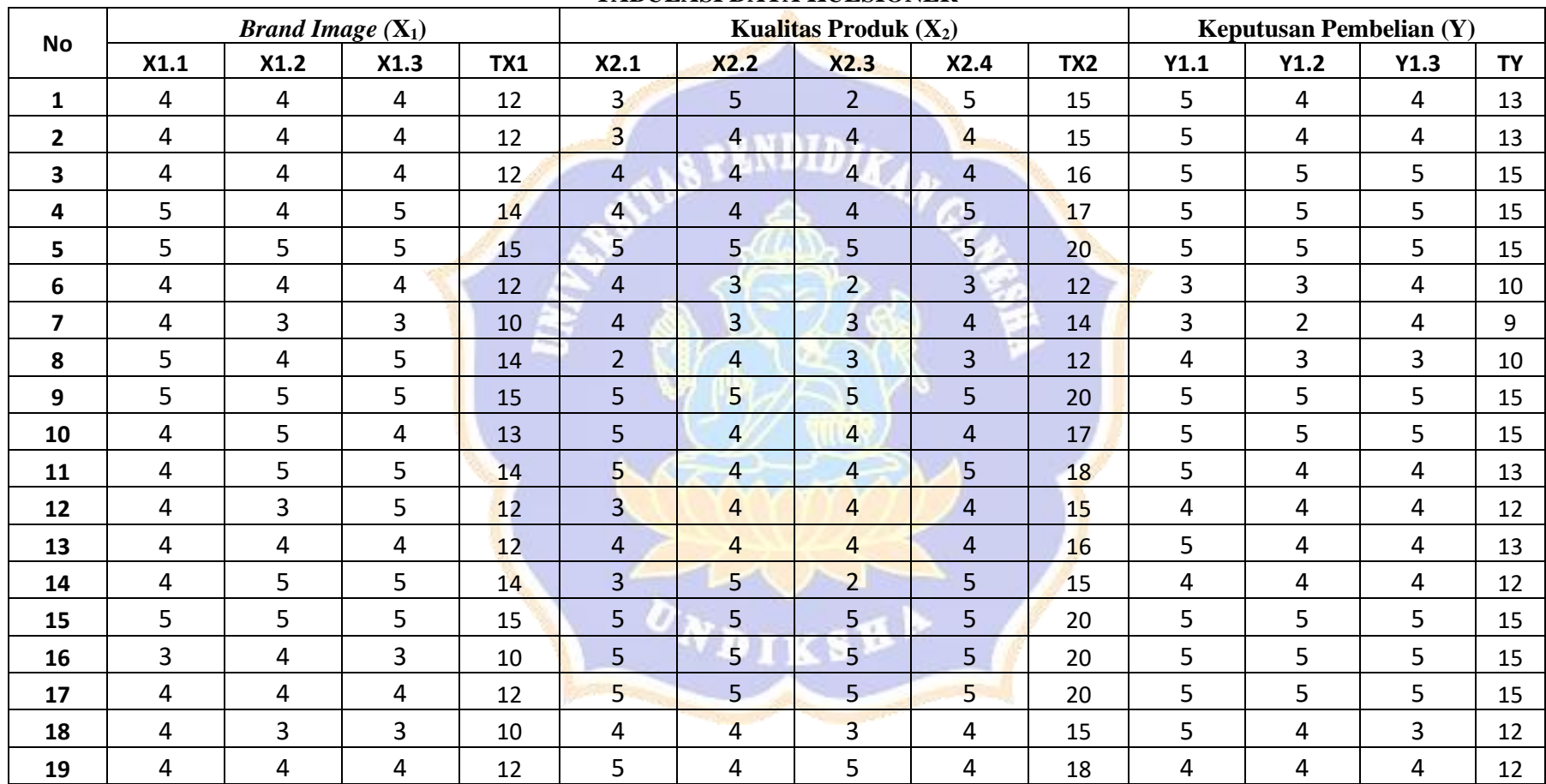

#### **TABULASI DATA KUESIONER**

Lampiran 2. Data Hasil Kuesioner

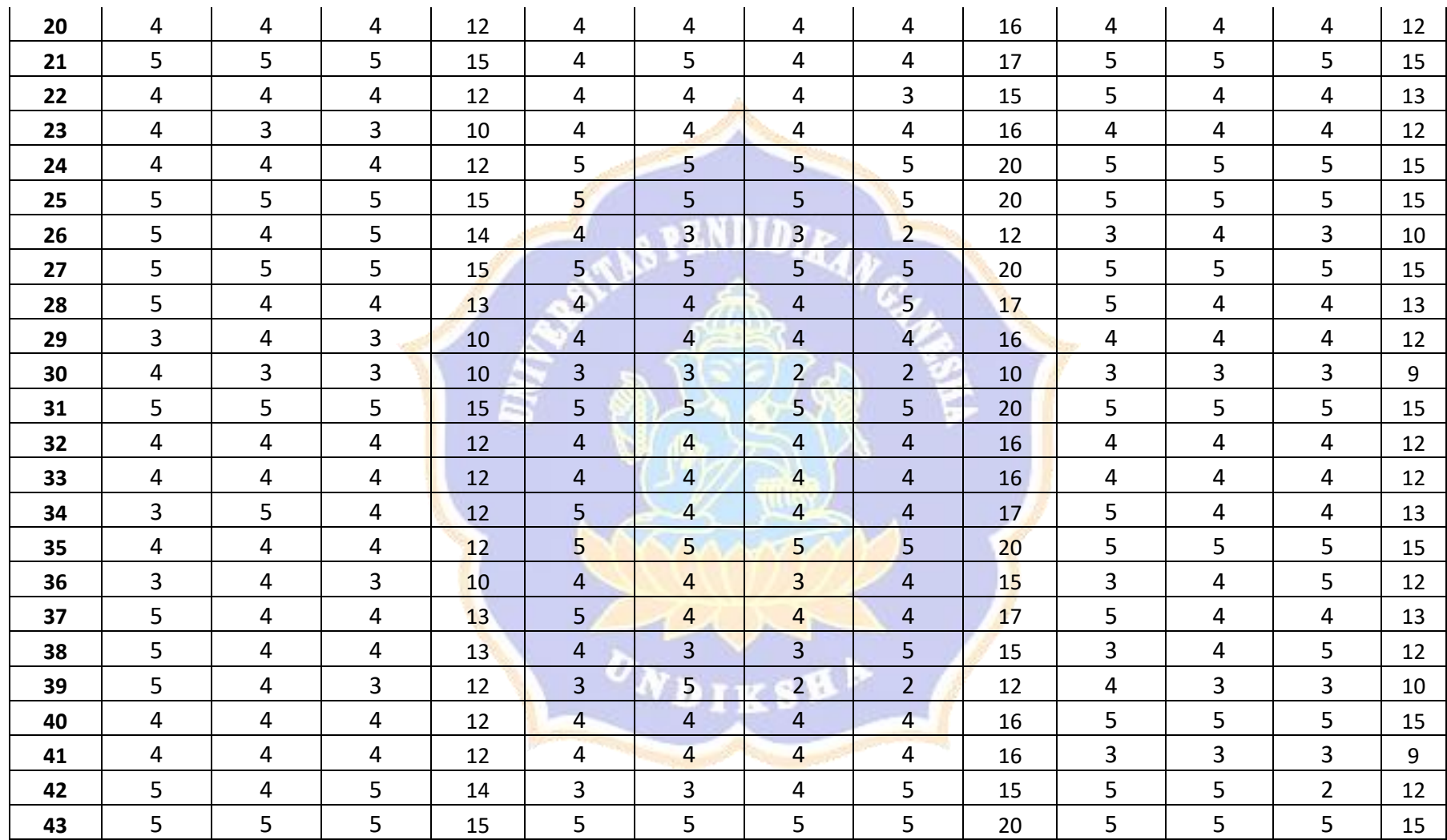

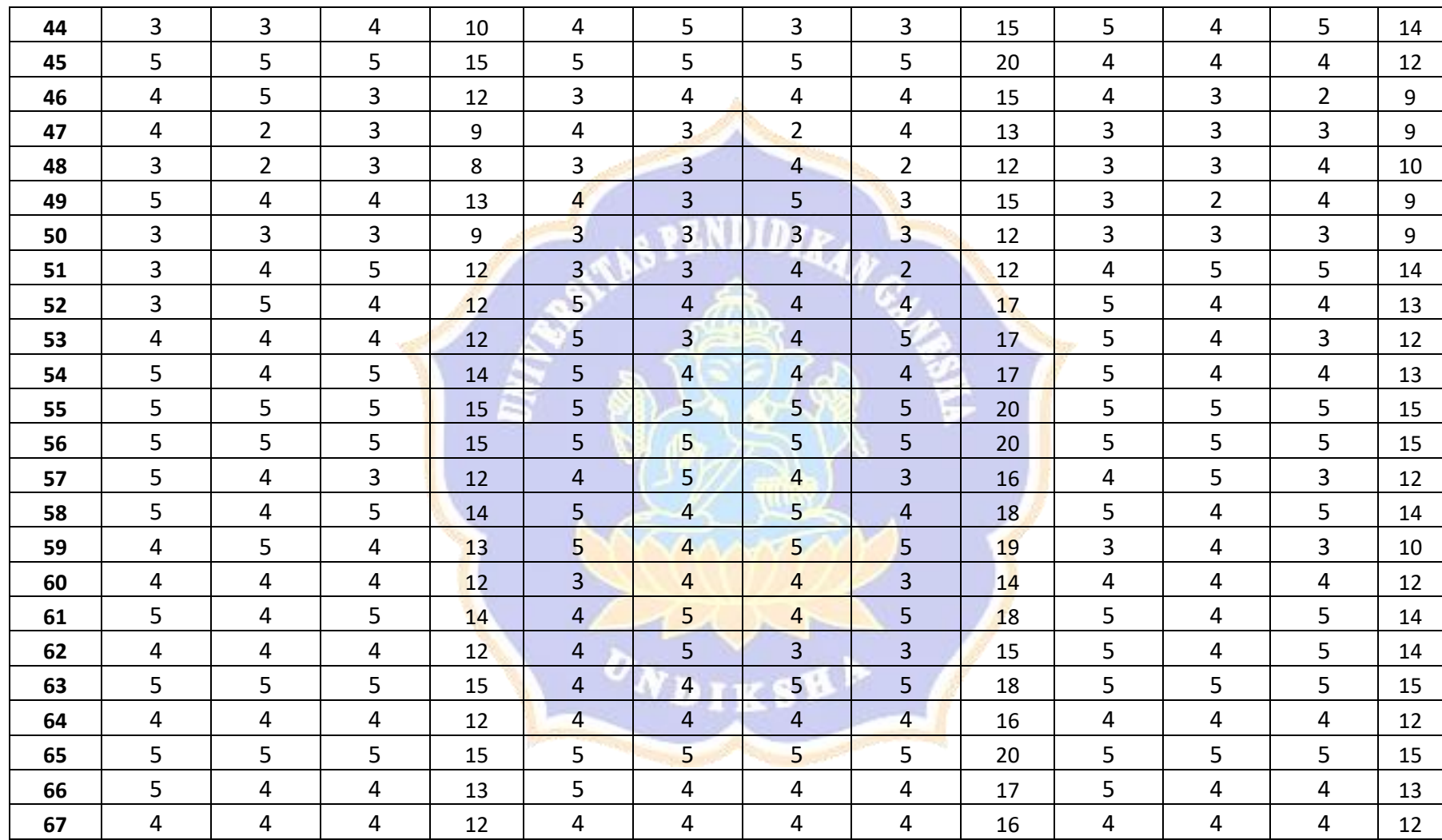

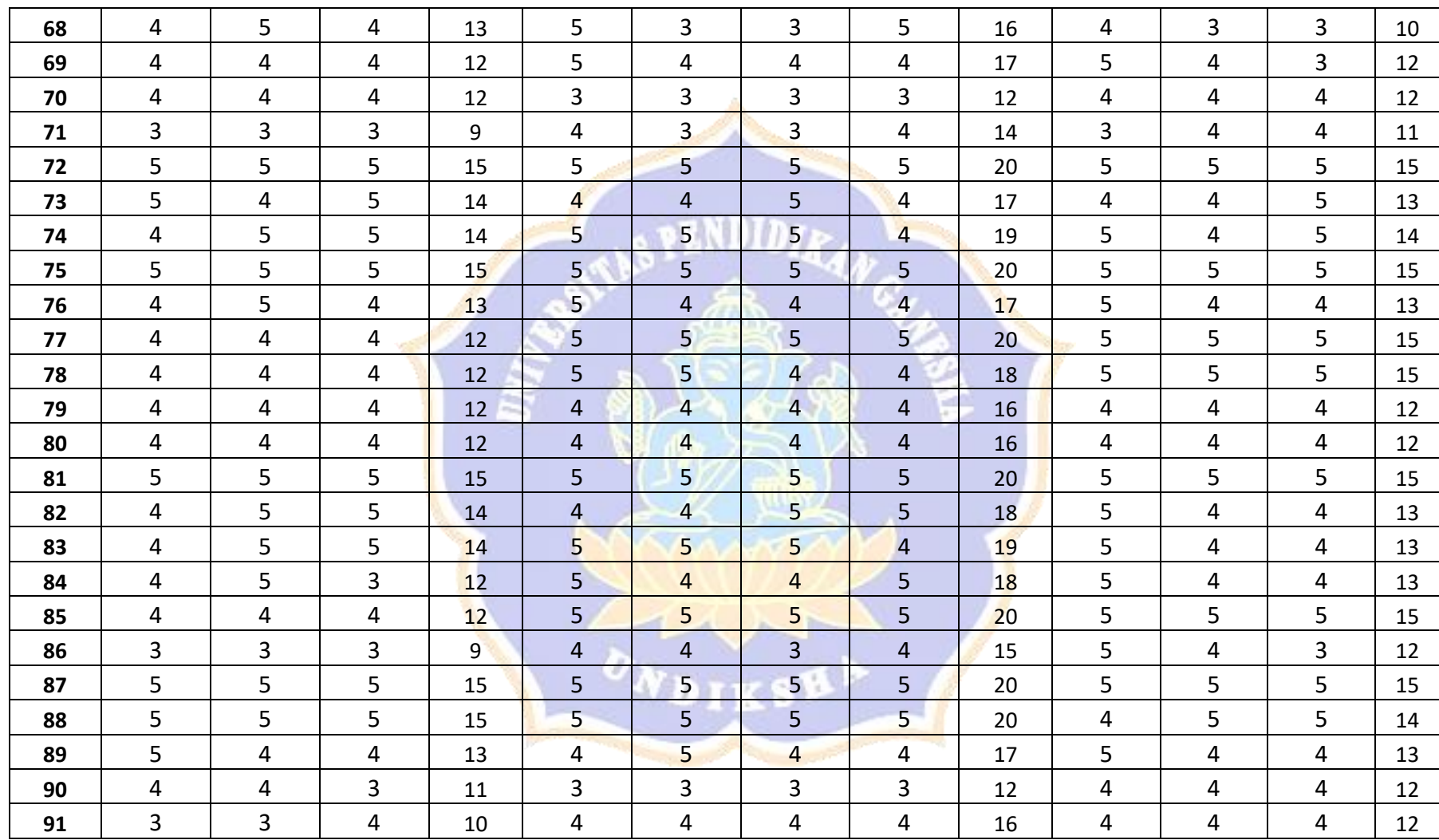

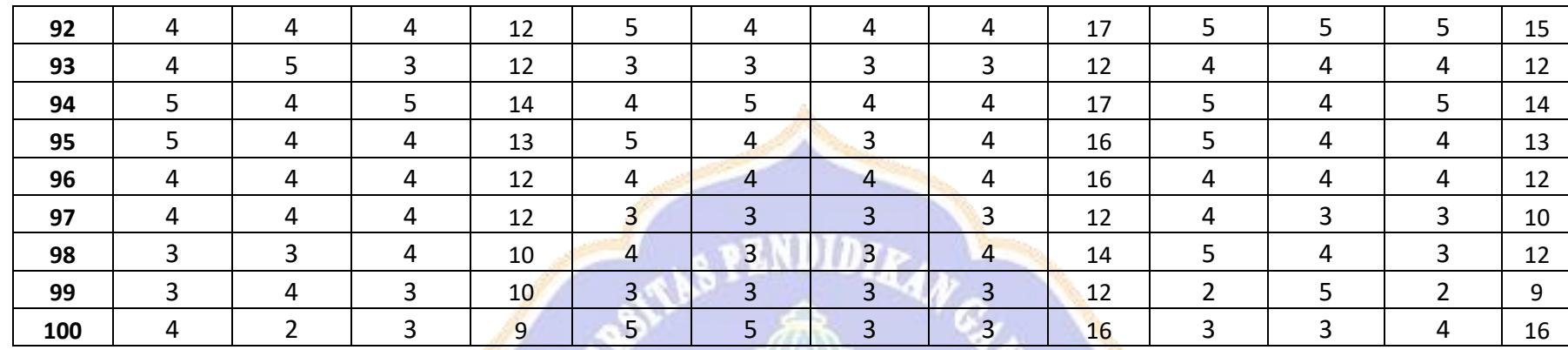

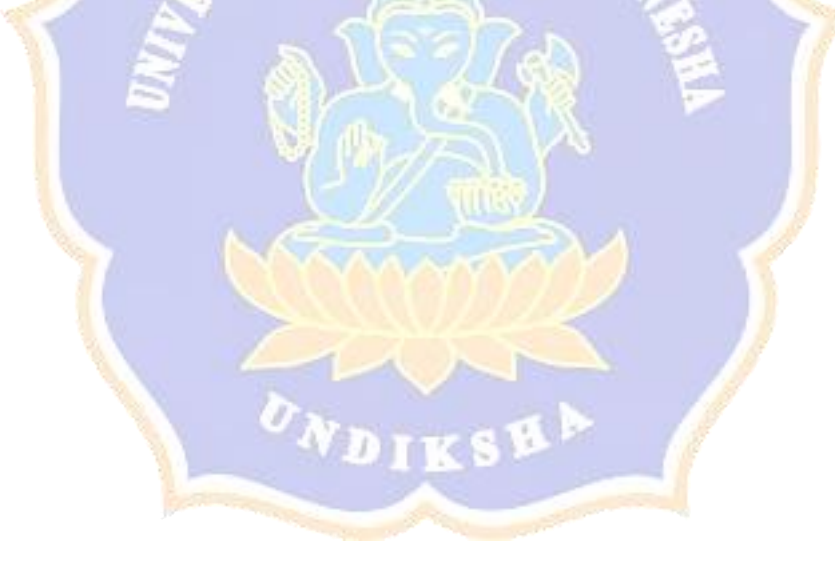

### Lampiran 3. Output SPSS

RELIABILITY /VARIABLES=X1.1 X1.2 X1.3 /SCALE('ALL VARIABLES') ALL /MODEL=ALPHA /STATISTICS=DESCRIPTIVE SCALE CORR /SUMMARY=TOTAL.

# **Reliability**

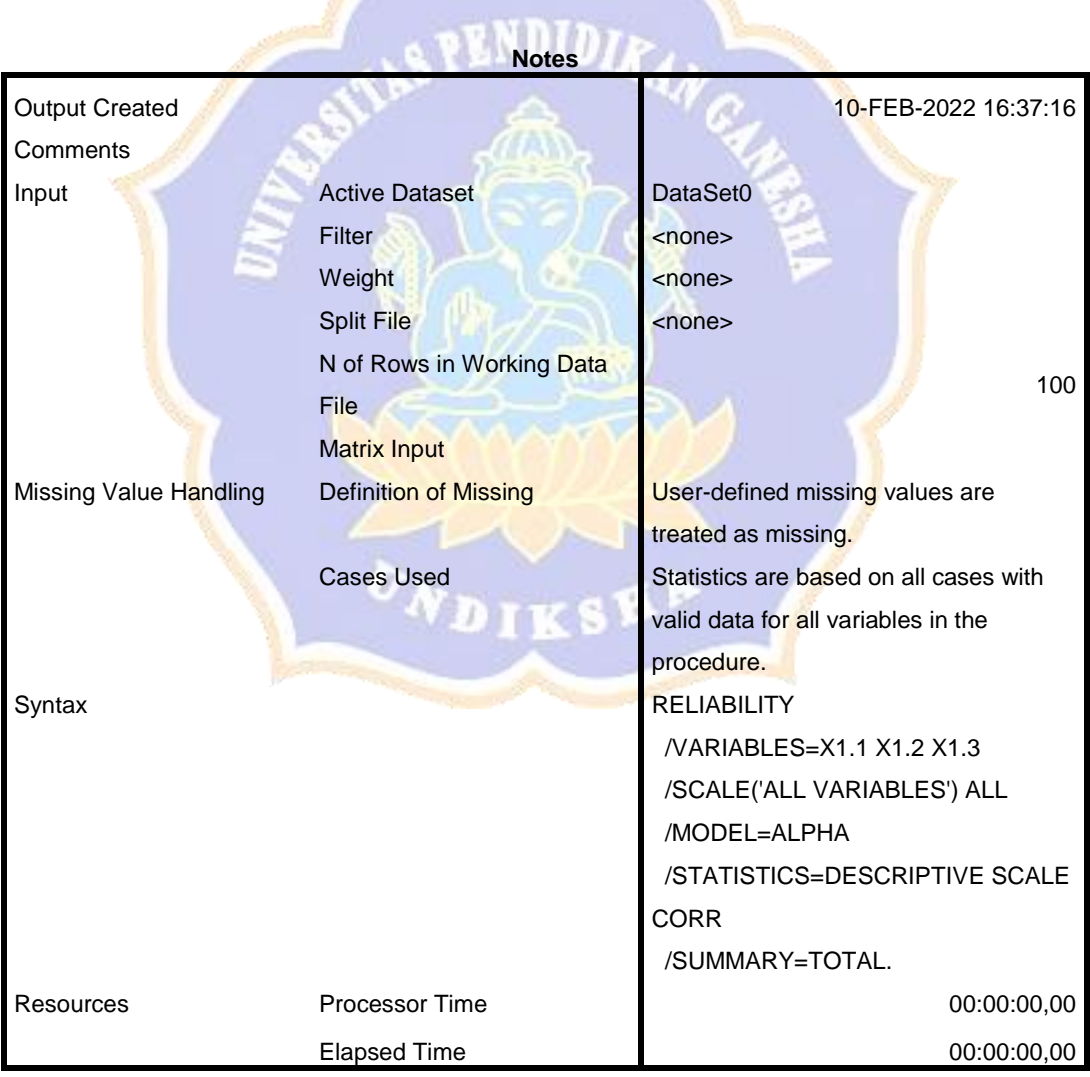

## **Scale: ALL VARIABLES**

#### **Case Processing Summary**

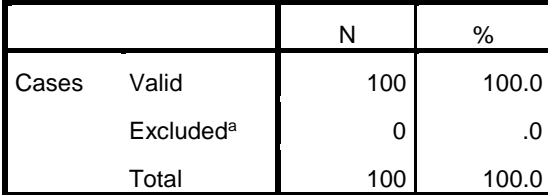

a. Listwise deletion based on all variables in the procedure.

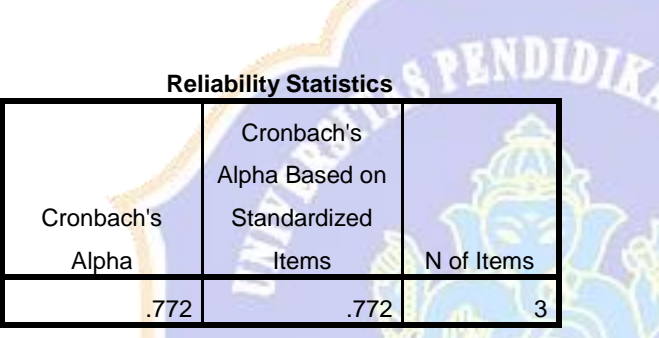

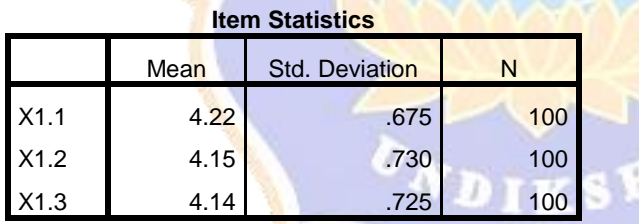

#### **Inter-Item Correlation Matrix**

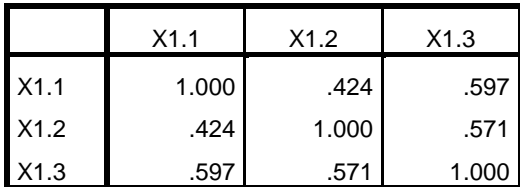

|      |               |                 |                          | Squared     | Cronbach's    |
|------|---------------|-----------------|--------------------------|-------------|---------------|
|      | Scale Mean if | Scale Variance  | Corrected Item-          | Multiple    | Alpha if Item |
|      | Item Deleted  | if Item Deleted | <b>Total Correlation</b> | Correlation | Deleted       |
| X1.1 | 8.29          | 1.663           | .576                     | .366        | .727          |
| X1.2 | 8.36          | 1.566           | .560                     | .337        | .746          |
| X1.3 | 8.37          | 1.407           | .691                     | .479        | .594          |

**Item-Total Statistics**

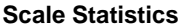

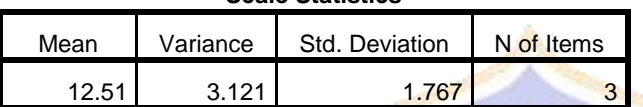

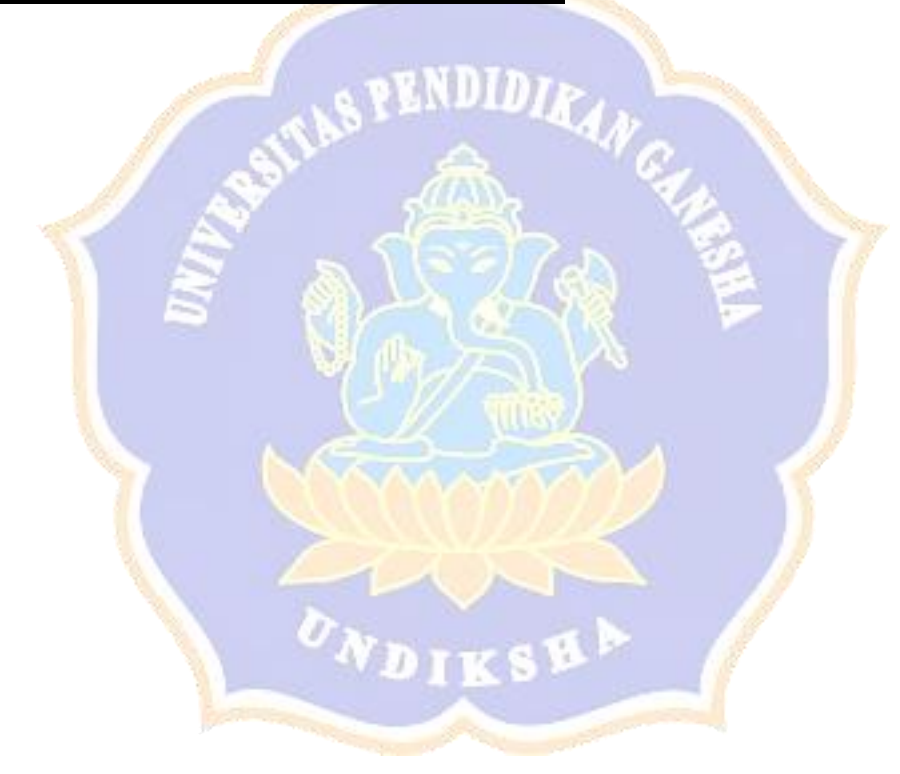

RELIABILITY /VARIABLES=X2.1 X2.2 X2.3 X2.4 /SCALE('ALL VARIABLES') ALL /MODEL=ALPHA /STATISTICS=DESCRIPTIVE SCALE CORR /SUMMARY=TOTAL.

# **Reliability**

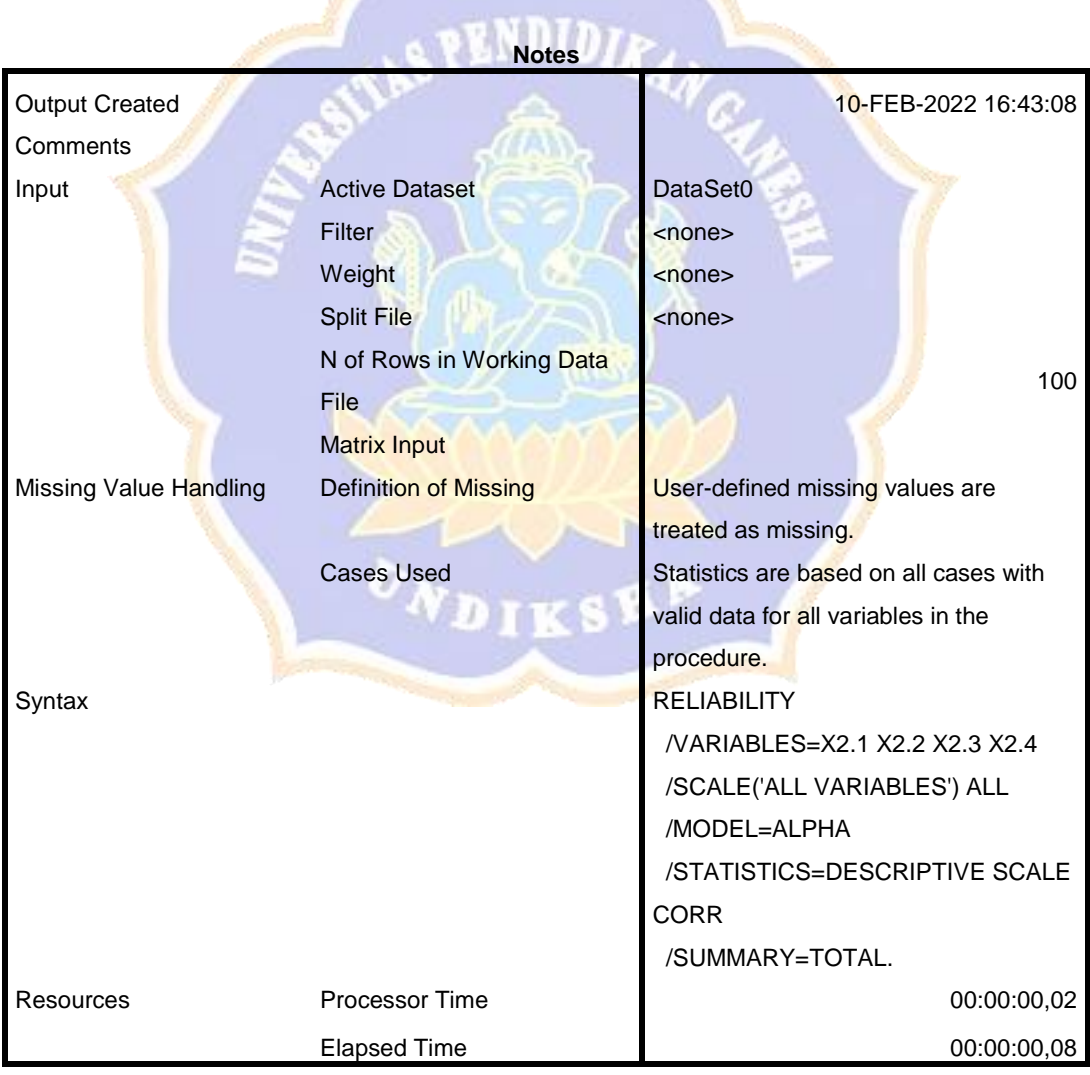

[DataSet0]

## **Scale: ALL VARIABLES**

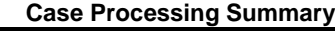

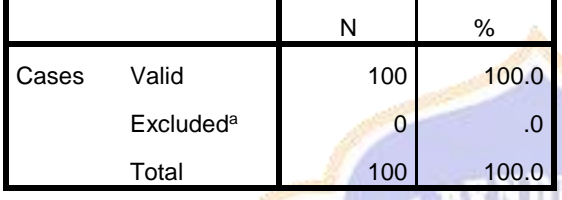

a. Listwise deletion based on all variables in the procedure.

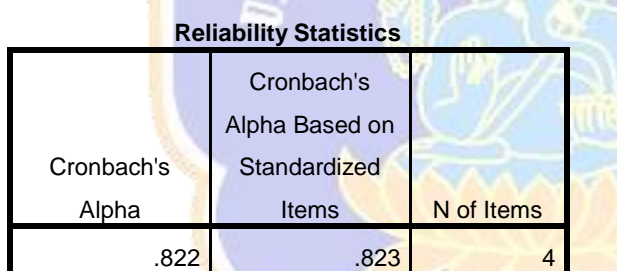

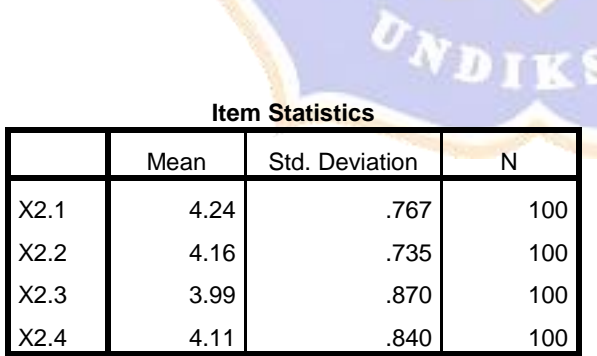

**Inter-Item Correlation Matrix**

|      | X2.1  | X2.2  | X2.3  | X2.4  |
|------|-------|-------|-------|-------|
| X2.1 | 1.000 | .487  | .609  | .586  |
| X2.2 | .487  | 1.000 | .508  | .479  |
| X2.3 | .609  | .508  | 1.000 | .554  |
| X2.4 | .586  | .479  | .554  | 1.000 |

#### **Item-Total Statistics**

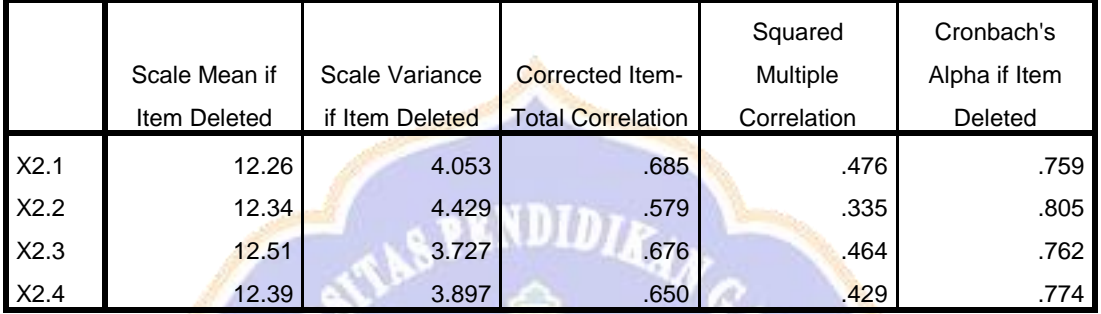

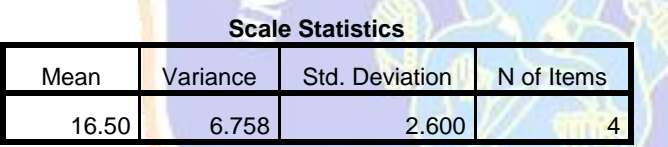

RELIABILITY /VARIABLES=Y1.1 Y1.2 Y1.3 /SCALE('ALL VARIABLES') ALL /MODEL=ALPHA /STATISTICS=DESCRIPTIVE SCALE CORR /SUMMARY=TOTAL.

# **Reliability**

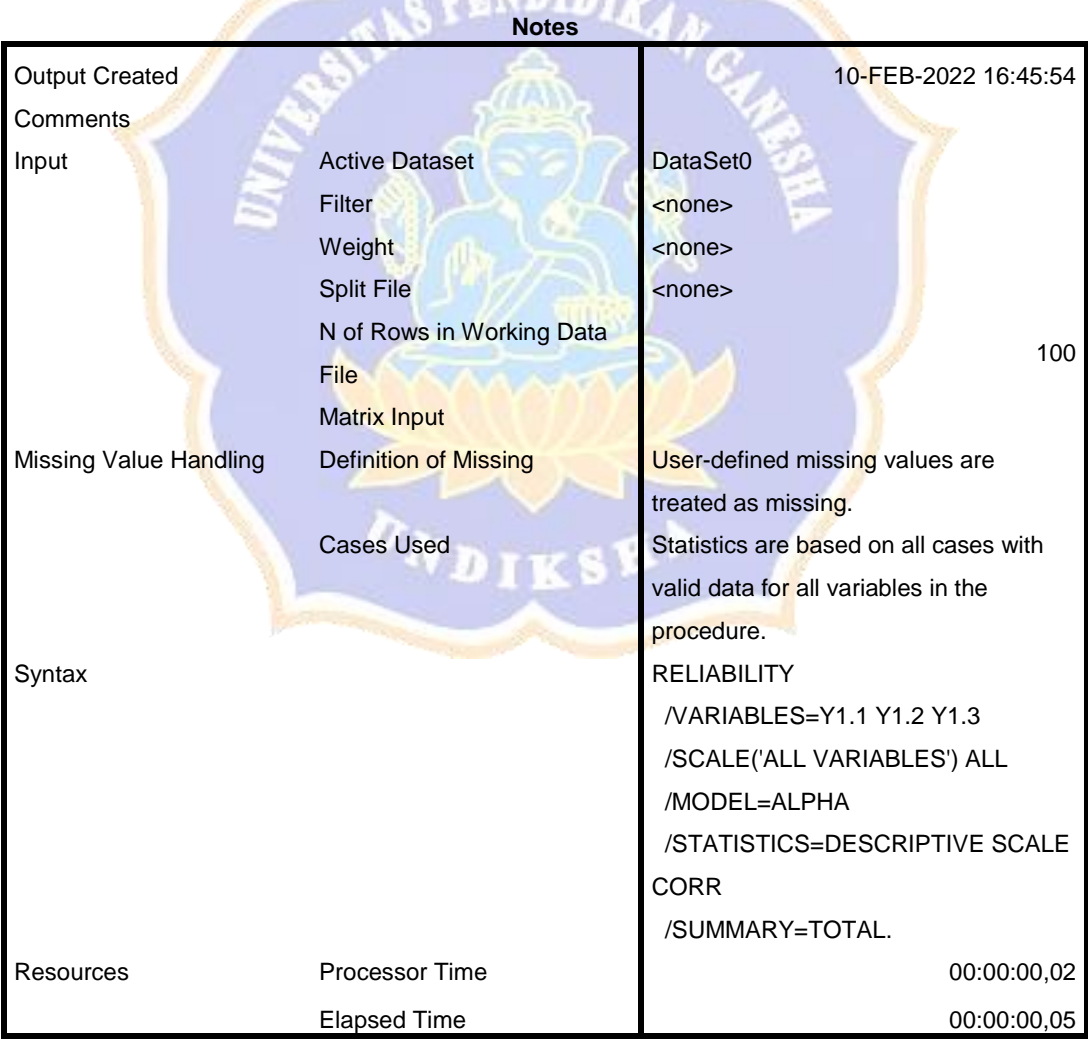

МF

## **Scale: ALL VARIABLES**

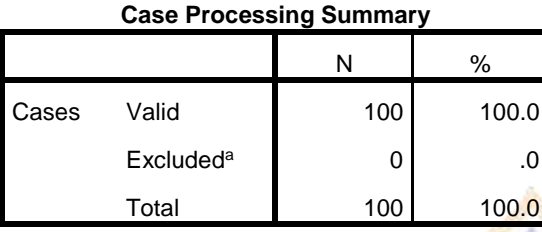

a. Listwise deletion based on all variables in the procedure.

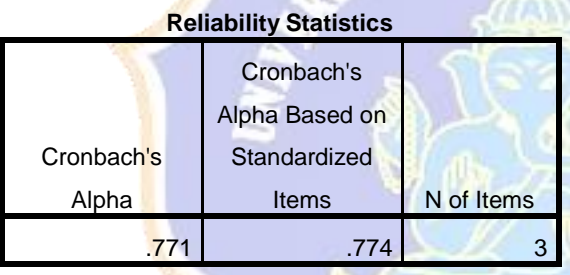

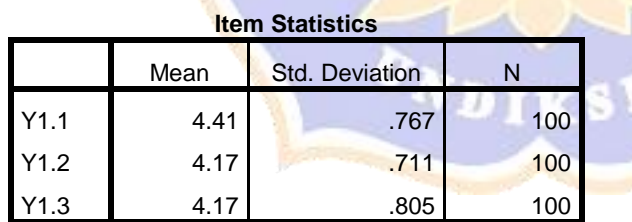

#### **Inter-Item Correlation Matrix**

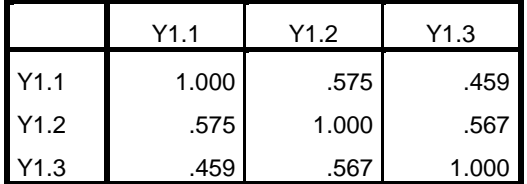

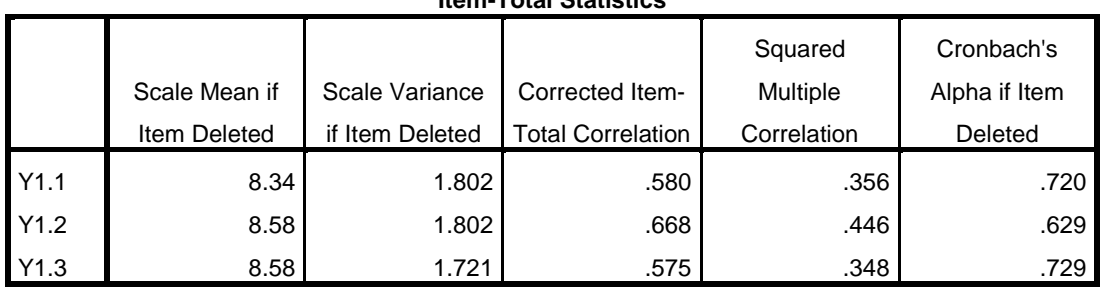

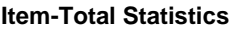

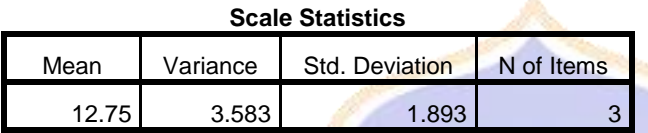

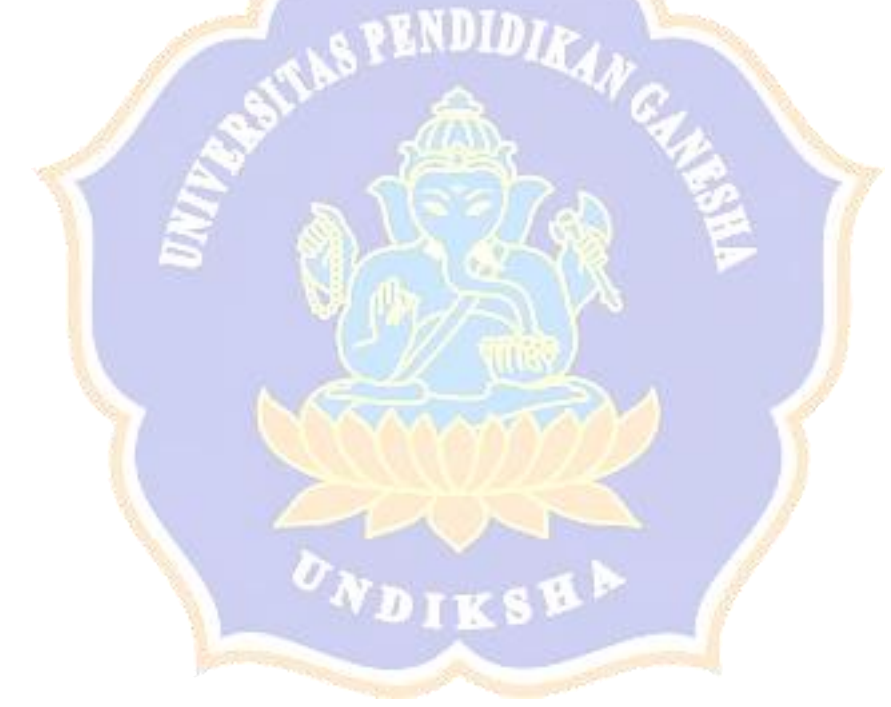

CORRELATIONS /VARIABLES=X1.1 X1.2 X1.3 TX1 /PRINT=TWOTAIL NOSIG /MISSING=PAIRWISE.

## **Correlations**

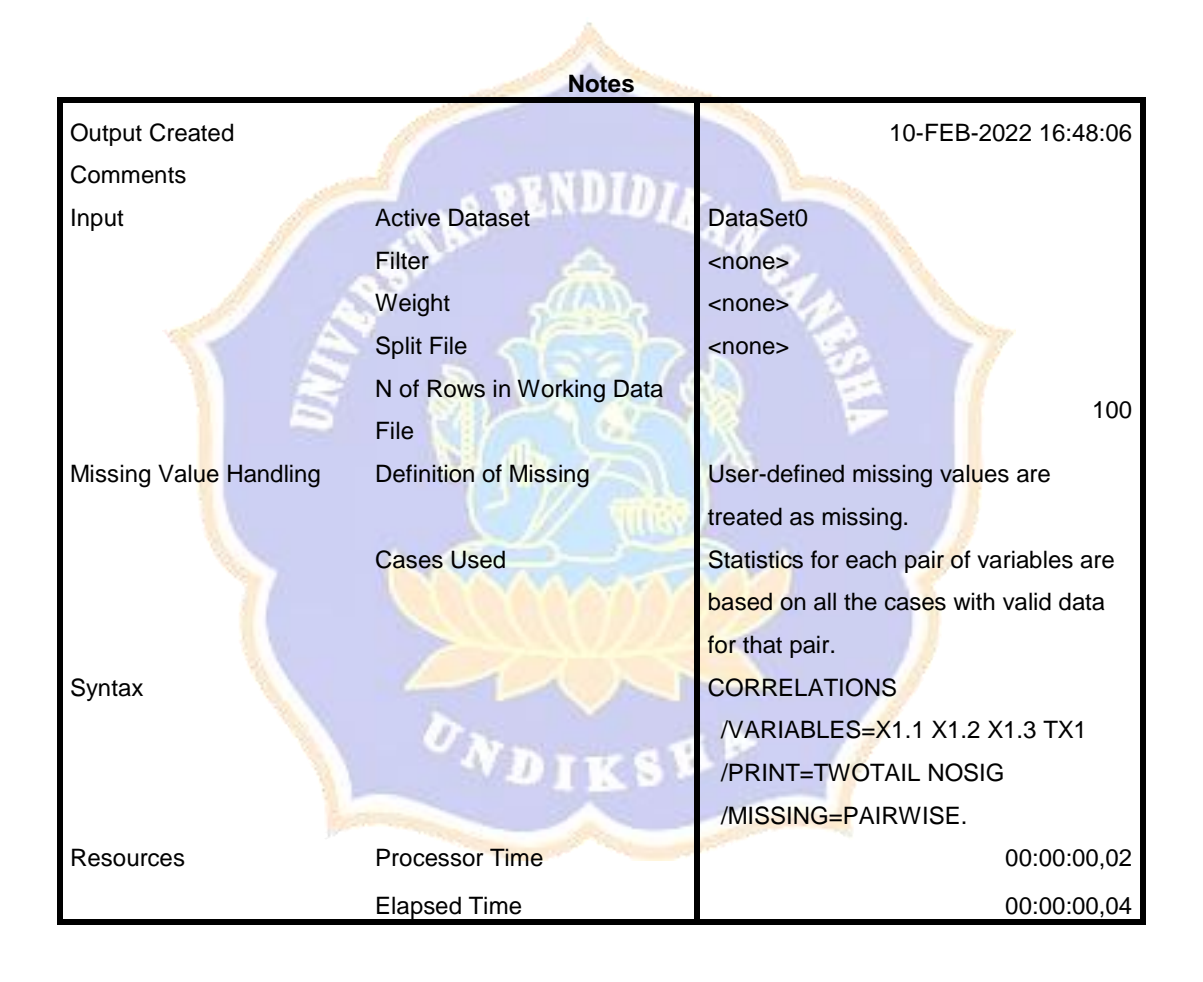

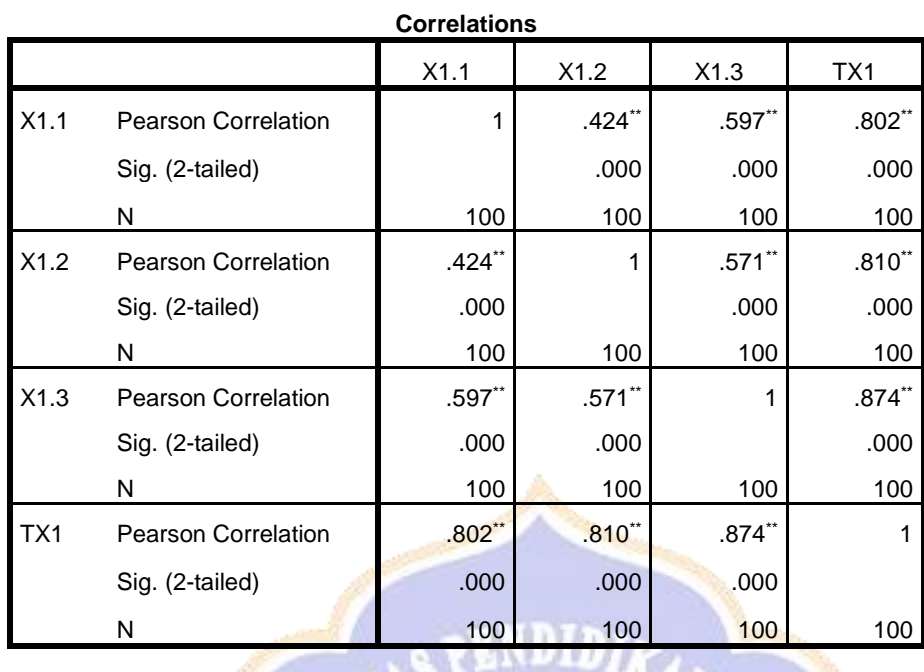

\*\*. Correlation is significant at the 0.01 level (2-tailed).

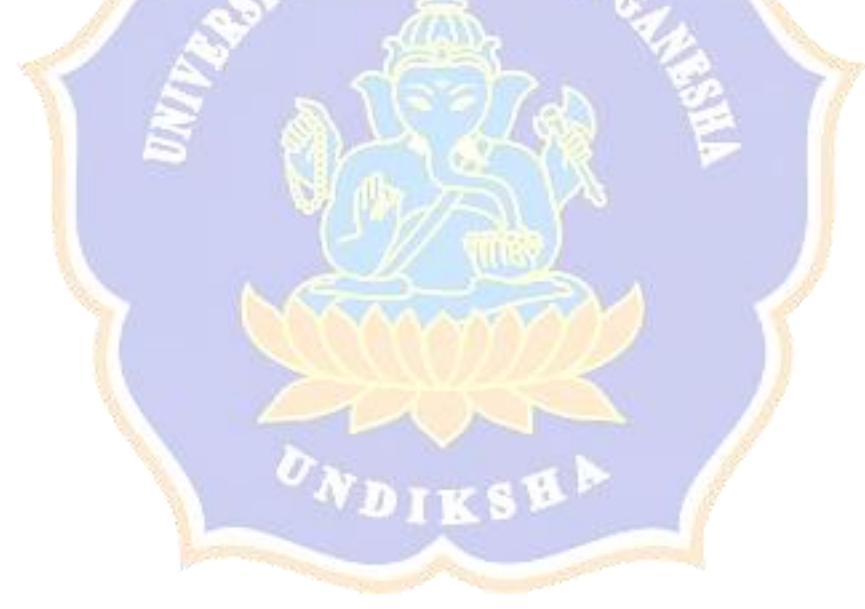

CORRELATIONS /VARIABLES=X2.1 X2.2 X2.3 X2.4 TX2 /PRINT=TWOTAIL NOSIG /MISSING=PAIRWISE.

### **Correlations**

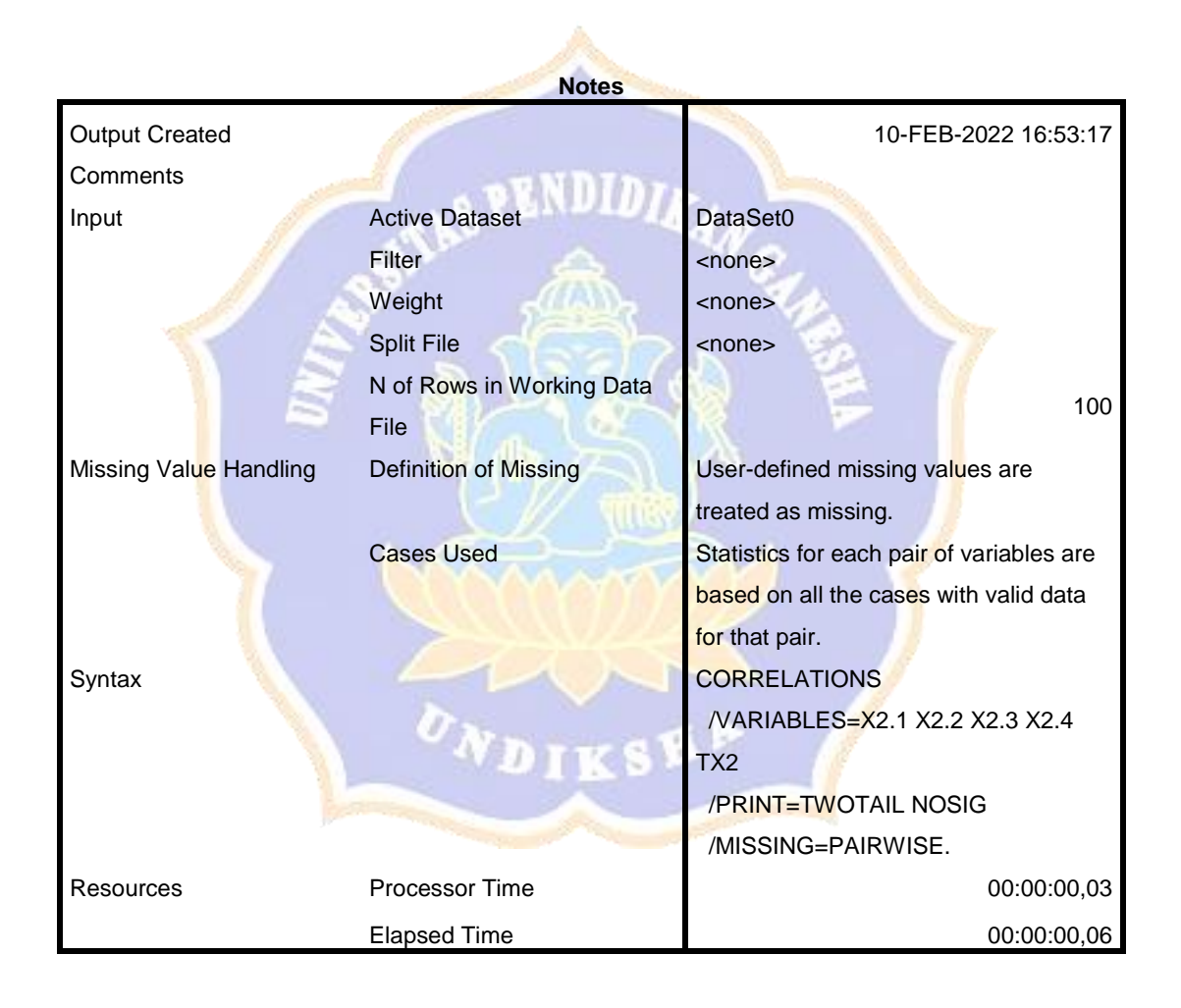

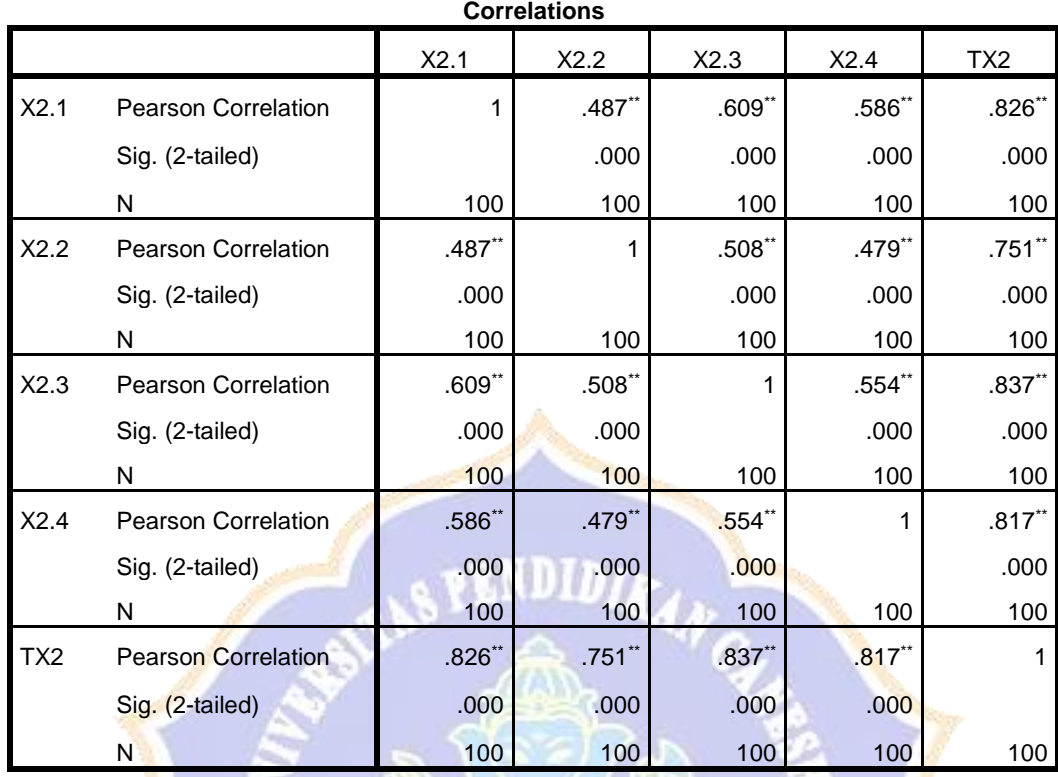

\*\*. Correlation is significant at the 0.01 level (2-tailed).

CORRELATIONS /VARIABLES=Y1.1 Y1.2 Y1.3 TY /PRINT=TWOTAIL NOSIG /MISSING=PAIRWISE.

## **Correlations**

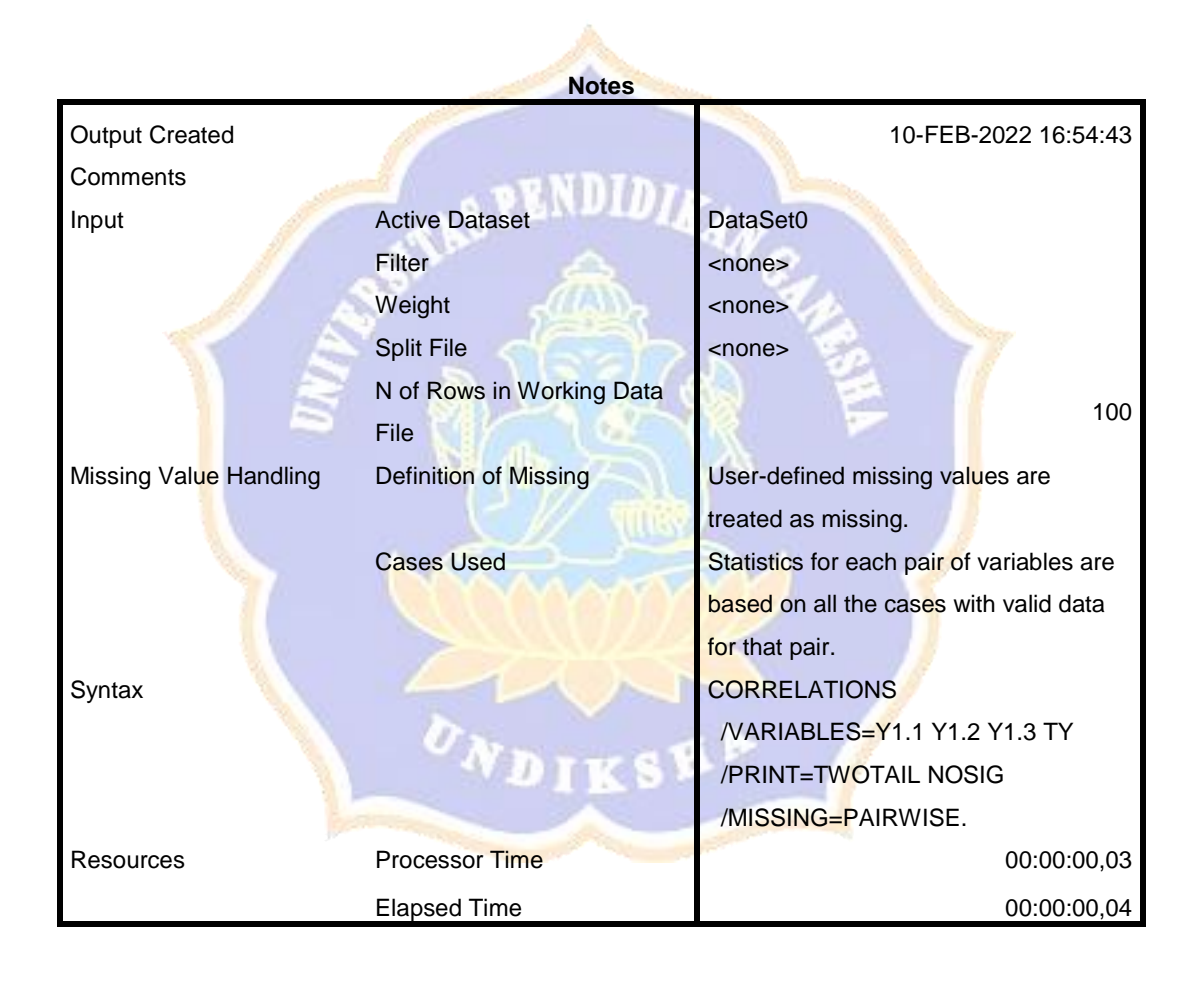

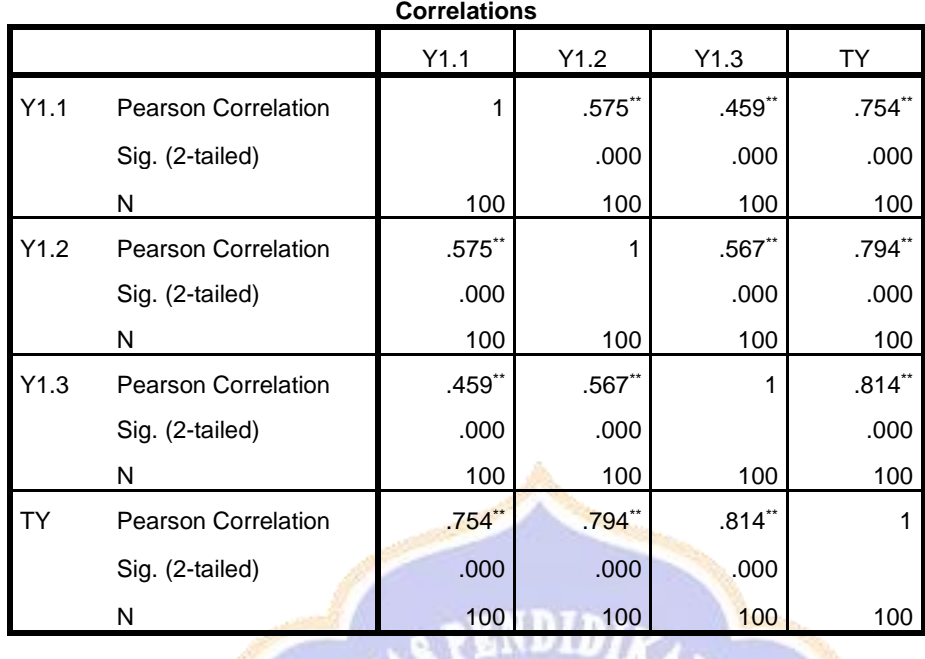

\*\*. Correlation is significant at the 0.01 level (2-tailed).

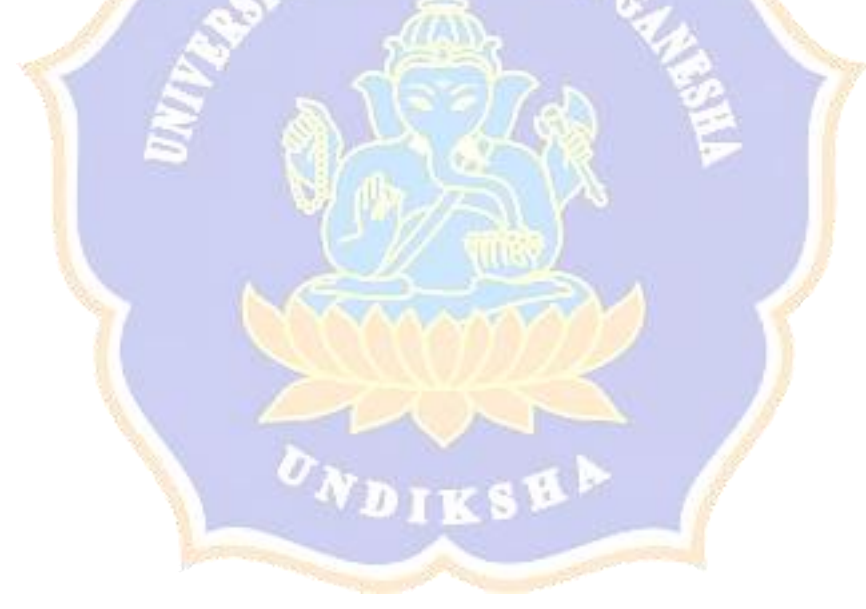

REGRESSION /DESCRIPTIVES MEAN STDDEV CORR SIG N /MISSING LISTWISE /STATISTICS COEFF OUTS BCOV R ANOVA COLLIN TOL CHANGE ZPP /CRITERIA=PIN(.05) POUT(.10) /NOORIGIN /DEPENDENT TXY /METHOD=ENTER TX1 TX2 /SCATTERPLOT=(\*ZPRED ,\*SRESID) /RESIDUALS DURBIN HISTOGRAM(ZRESID) NORMPROB(ZRESID).

## **Regression**

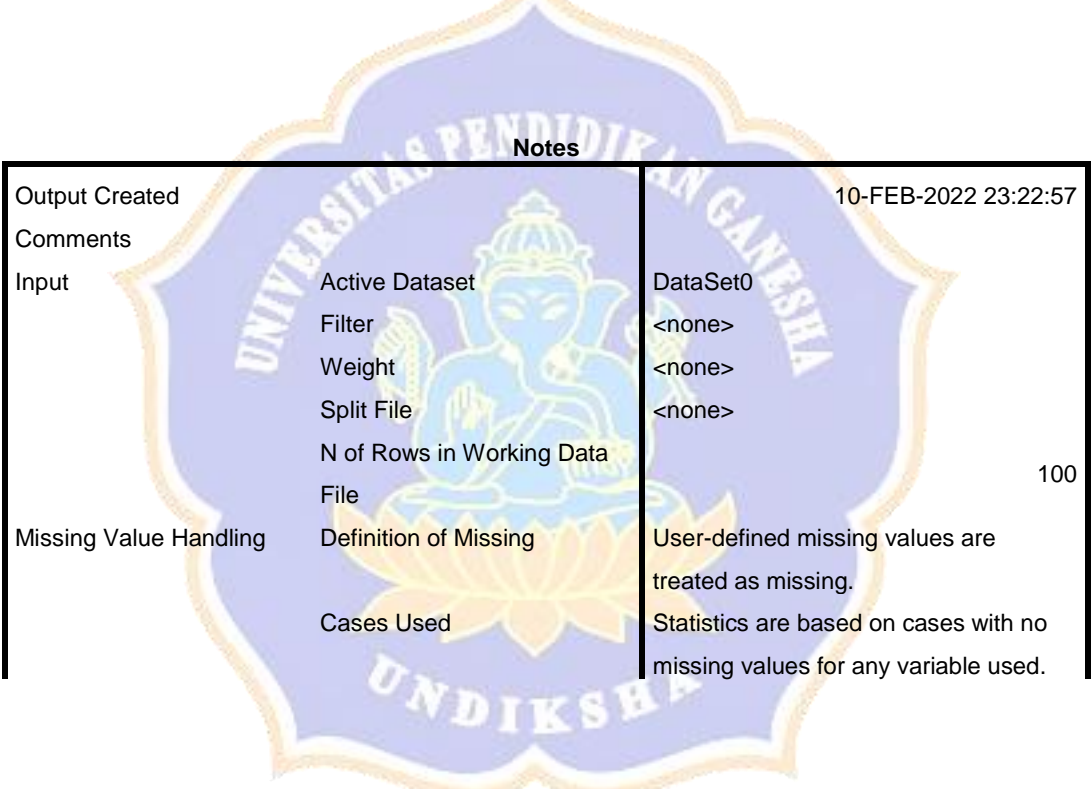

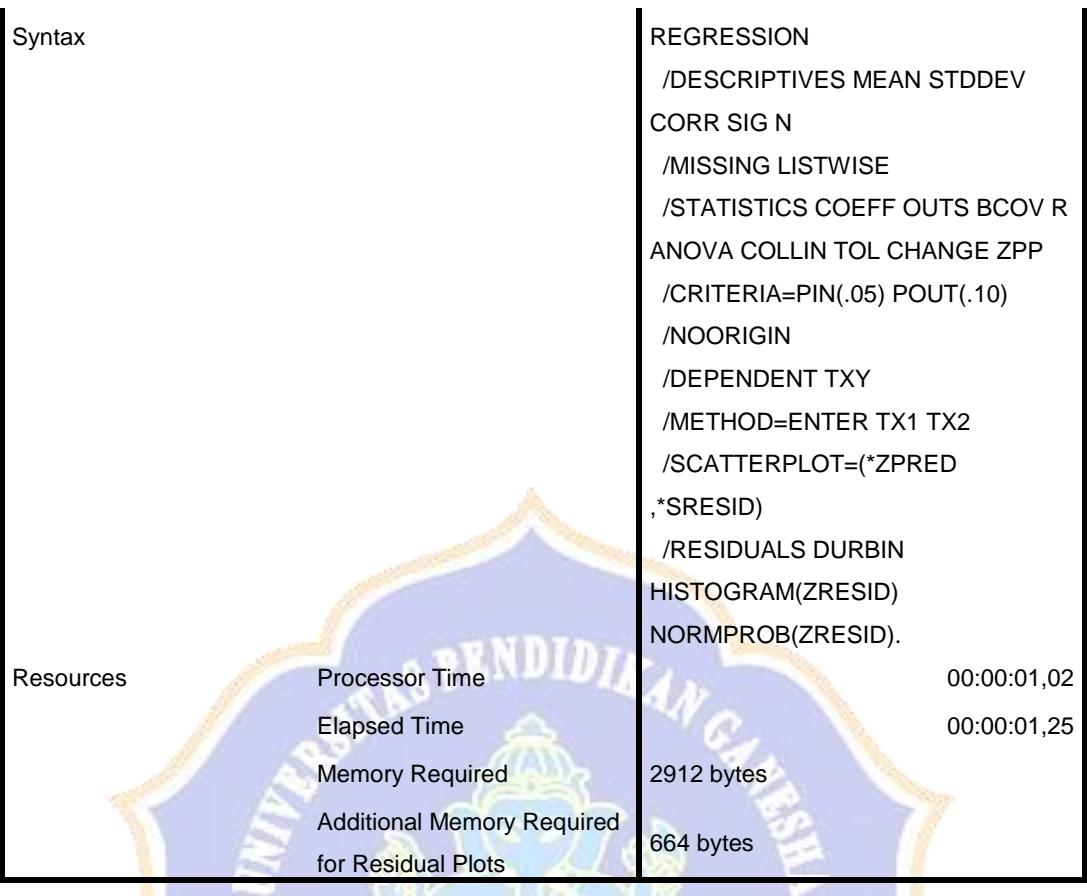

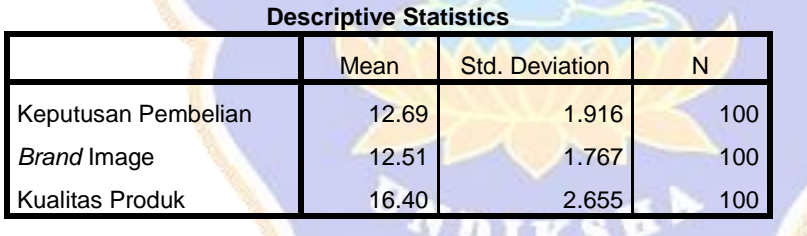

#### **Correlations**

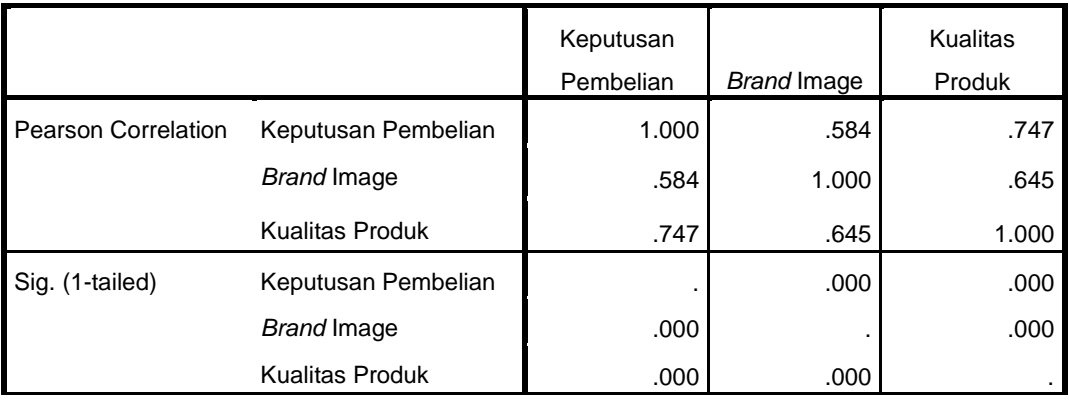

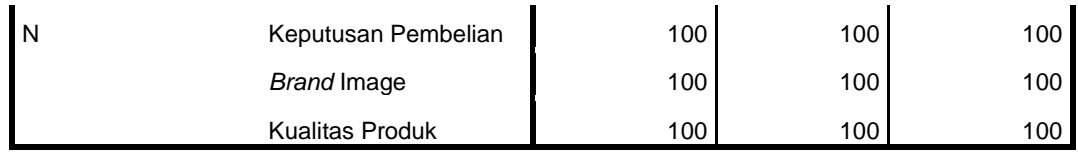

#### **Variables Entered/Removed<sup>a</sup>**

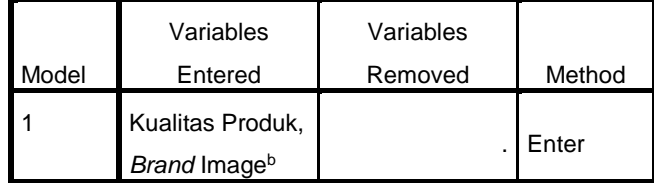

a. Dependent Variable: Keputusan Pembelian

b. All requested variables entered.

# **DID**

#### **Model Summary<sup>b</sup>**

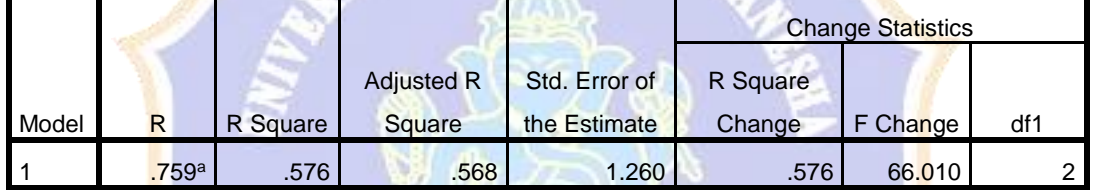

#### **Model Summary<sup>b</sup>**

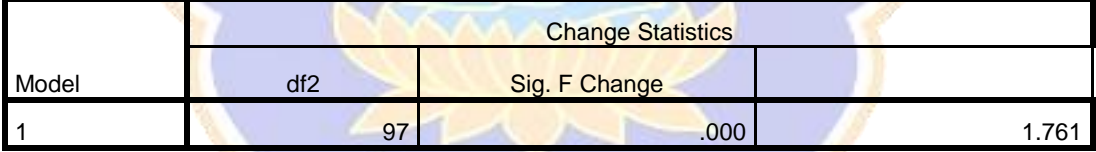

a. Predictors: (Constant), Kualitas Produk, *Brand* Image

b. Dependent Variable: Keputusan Pembelian

#### **ANOVA<sup>a</sup>**

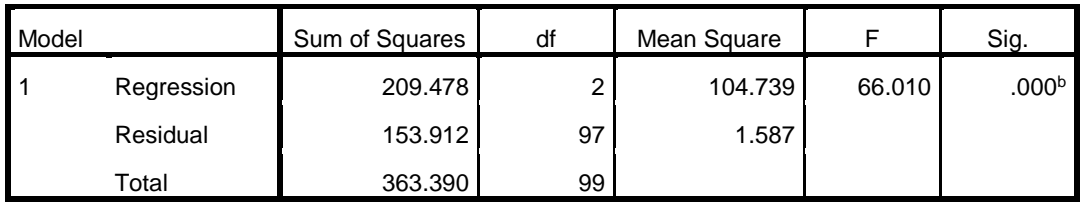

a. Dependent Variable: Keputusan Pembelian

b. Predictors: (Constant), Kualitas Produk, *Brand* Image

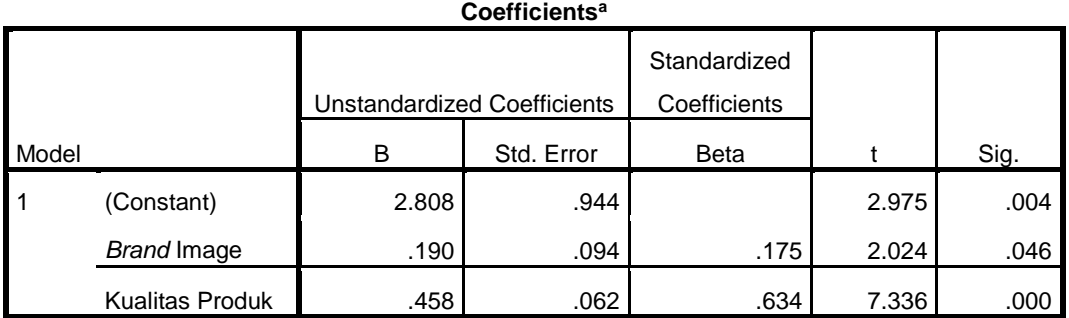

#### **Coefficients<sup>a</sup>**

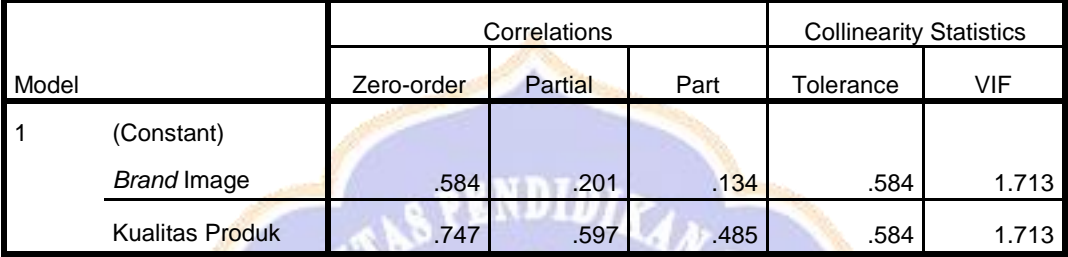

a. Dependent Variable: Keputusan Pembelian

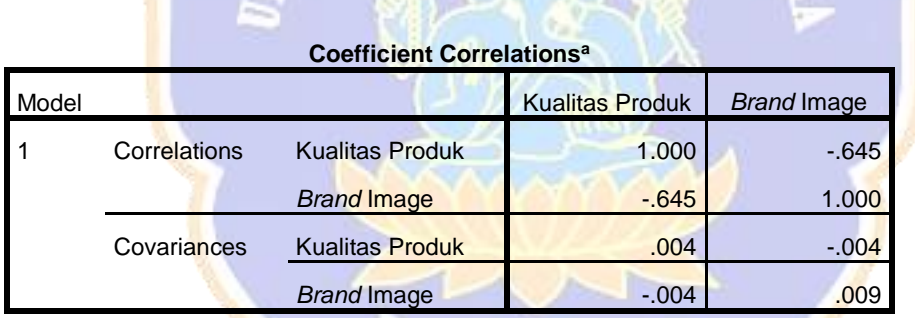

a. Dependent Variable: Keputusan Pembelian

#### **Collinearity Diagnostics<sup>a</sup>**

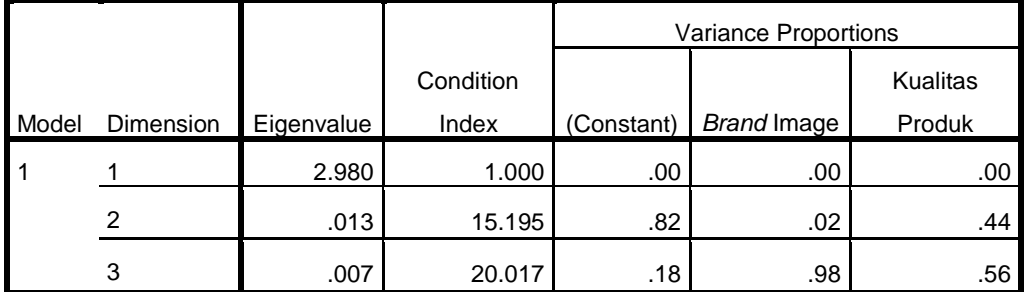

a. Dependent Variable: Keputusan Pembelian

|                                             | <b>Minimum</b> | Maximum | Mean    | Std. Deviation | N   |  |  |  |  |
|---------------------------------------------|----------------|---------|---------|----------------|-----|--|--|--|--|
| <b>Predicted Value</b>                      | 9.28           | 14.81   | 12.69   | 1.455          | 100 |  |  |  |  |
| Std. Predicted Value                        | $-2.342$       | 1.458   | .000    | 1.000          | 100 |  |  |  |  |
| <b>Standard Error of Predicted</b><br>Value | .131           | .400    | .208    | .066           | 100 |  |  |  |  |
| <b>Adjusted Predicted Value</b>             | 9.30           | 14.91   | 12.69   | 1.452          | 100 |  |  |  |  |
| Residual                                    | $-3.973$       | 3.421   | .000    | 1.247          | 100 |  |  |  |  |
| Std. Residual                               | $-3.154$       | 2.716   | .000    | .990           | 100 |  |  |  |  |
| Stud, Residual                              | $-3.189$       | 2.784   | .000    | 1.003          | 100 |  |  |  |  |
| <b>Deleted Residual</b>                     | $-4.062$       | 3.594   | .000    | 1.281          | 100 |  |  |  |  |
| Stud, Deleted Residual                      | $-3.353$       | 2.887   | $-.003$ | 1.023          | 100 |  |  |  |  |
| Mahal, Distance                             | .081           | 9.010   | 1.980   | 1.918          | 100 |  |  |  |  |
| Cook's Distance                             | .000           | .131    | .009    | .018           | 100 |  |  |  |  |
| Centered Leverage Value                     | .001           | .091    | .020    | .019           | 100 |  |  |  |  |

**Residuals Statistics<sup>a</sup>**

a. Dependent Variable: Keputusan Pembelian

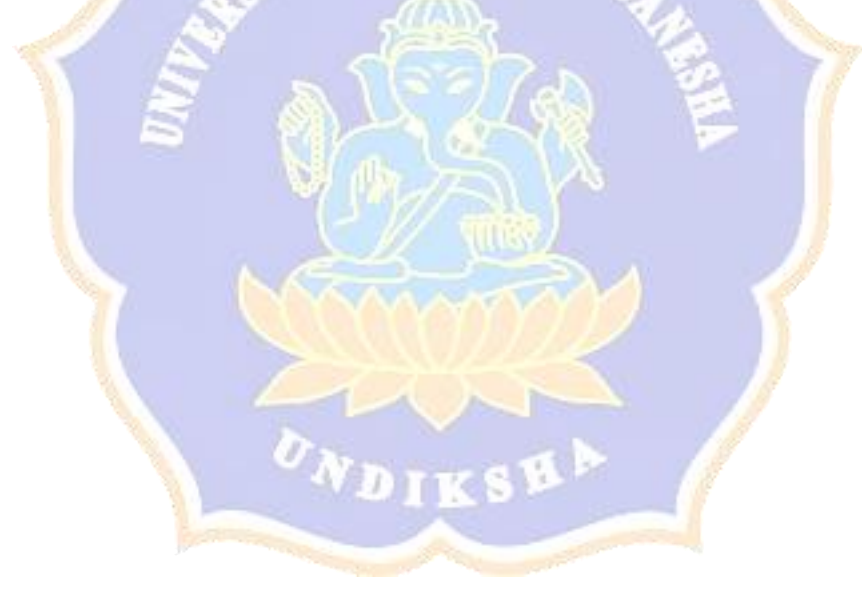

## **Charts**

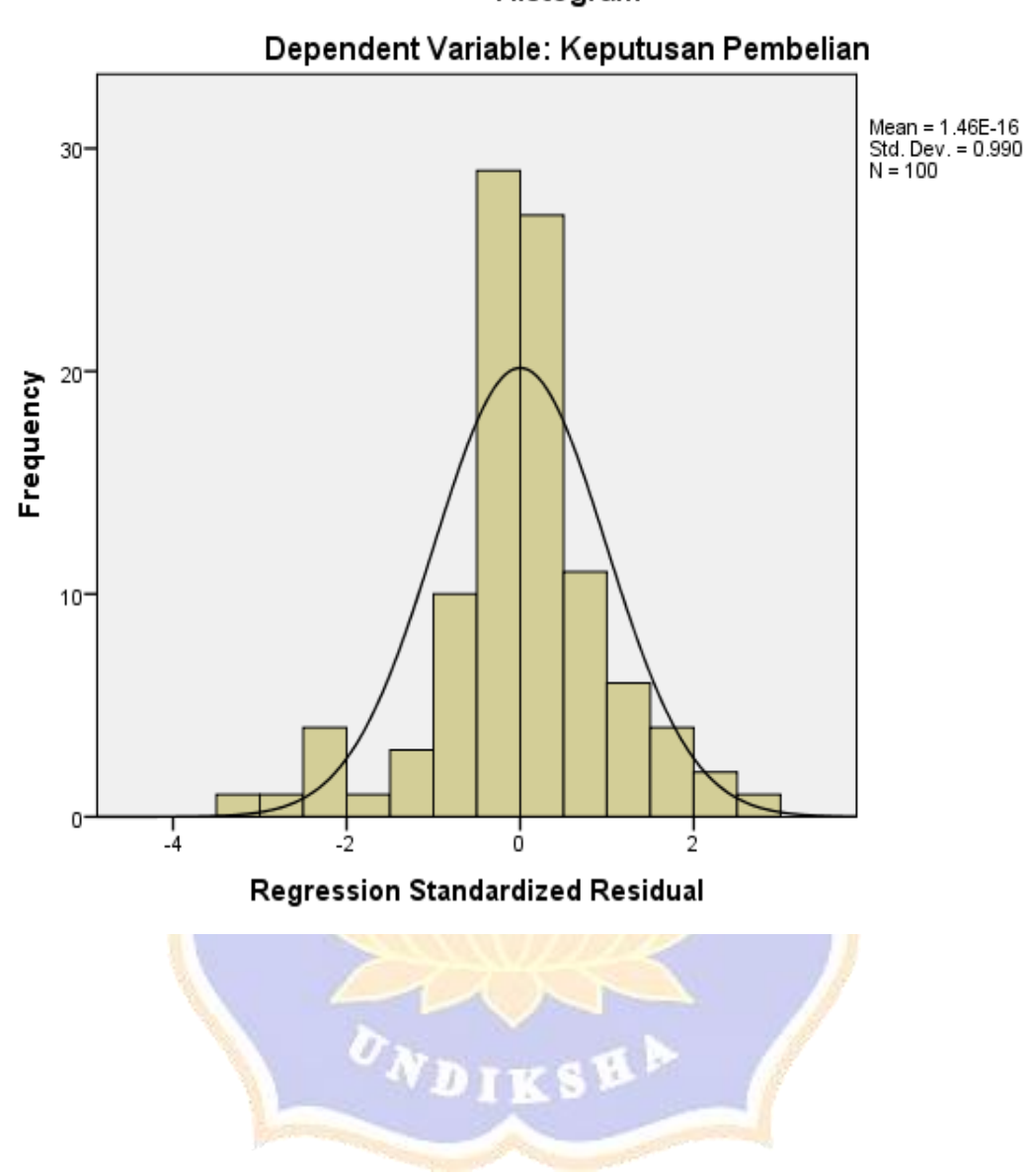

Histogram

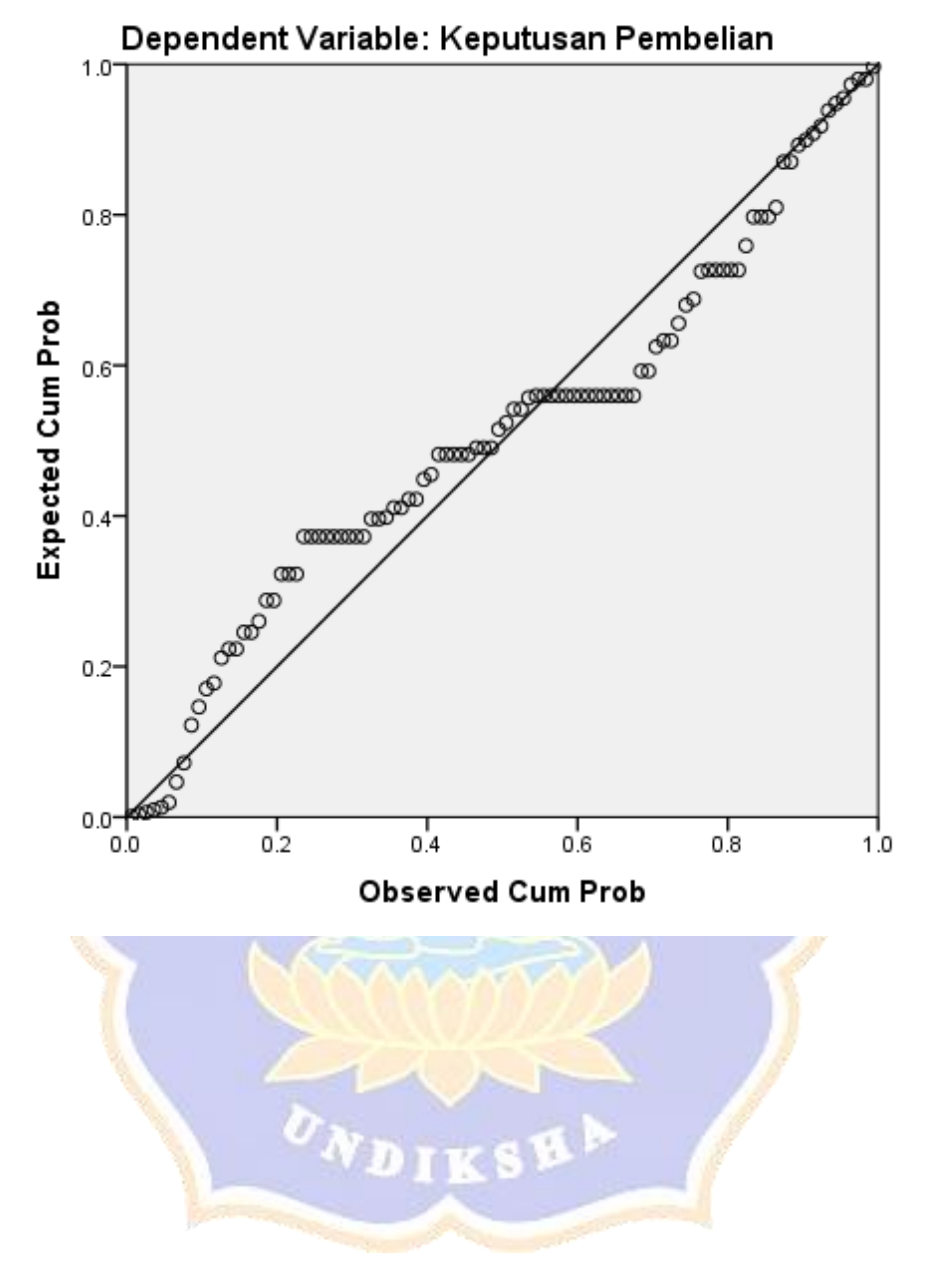

Normal P-P Plot of Regression Standardized Residual

NONPAR CORR /VARIABLES=TX1 TX2 RES\_1 /PRINT=SPEARMAN TWOTAIL NOSIG /MISSING=PAIRWISE.

### **Nonparametric Correlations**

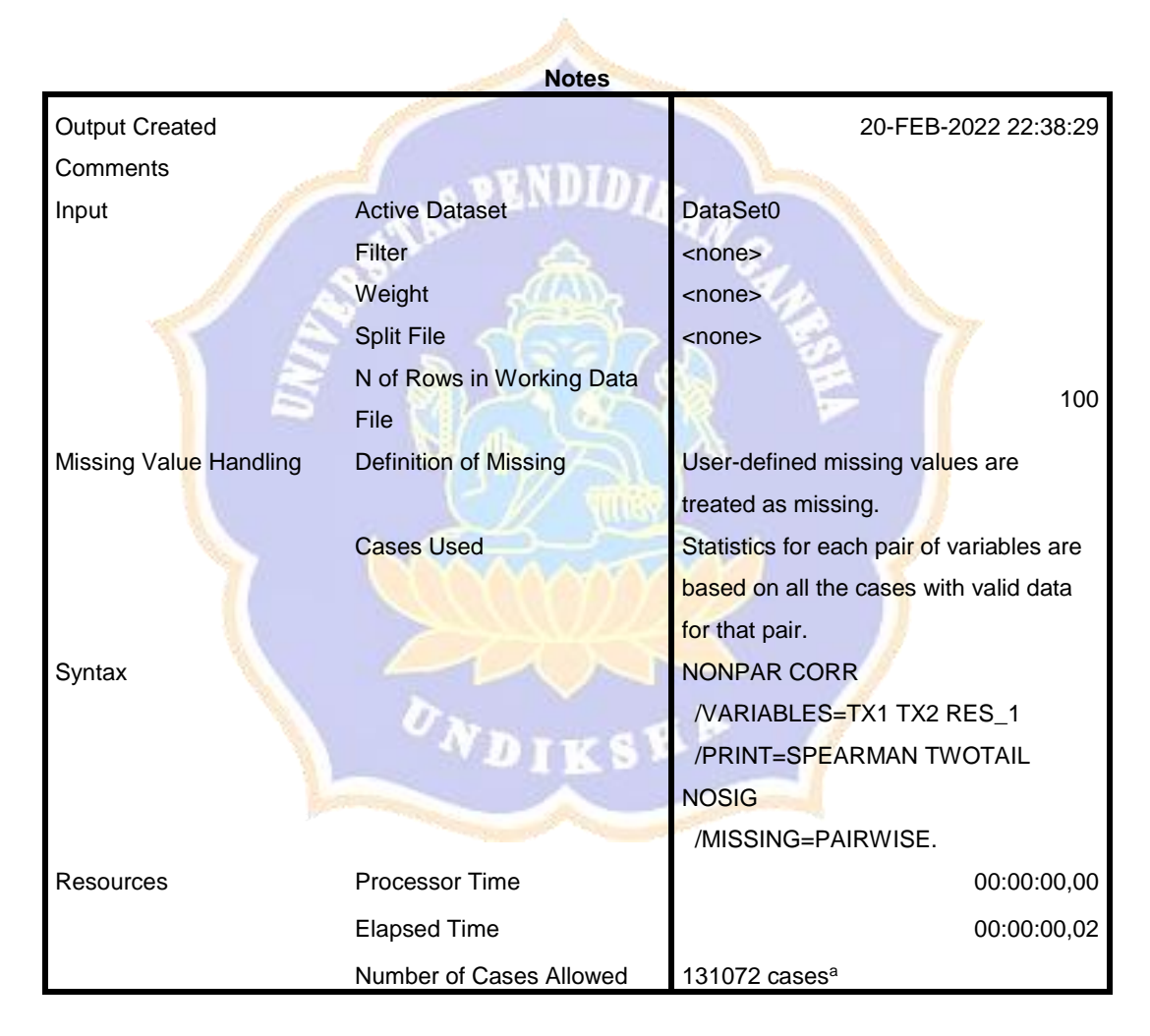

a. Based on availability of workspace memory

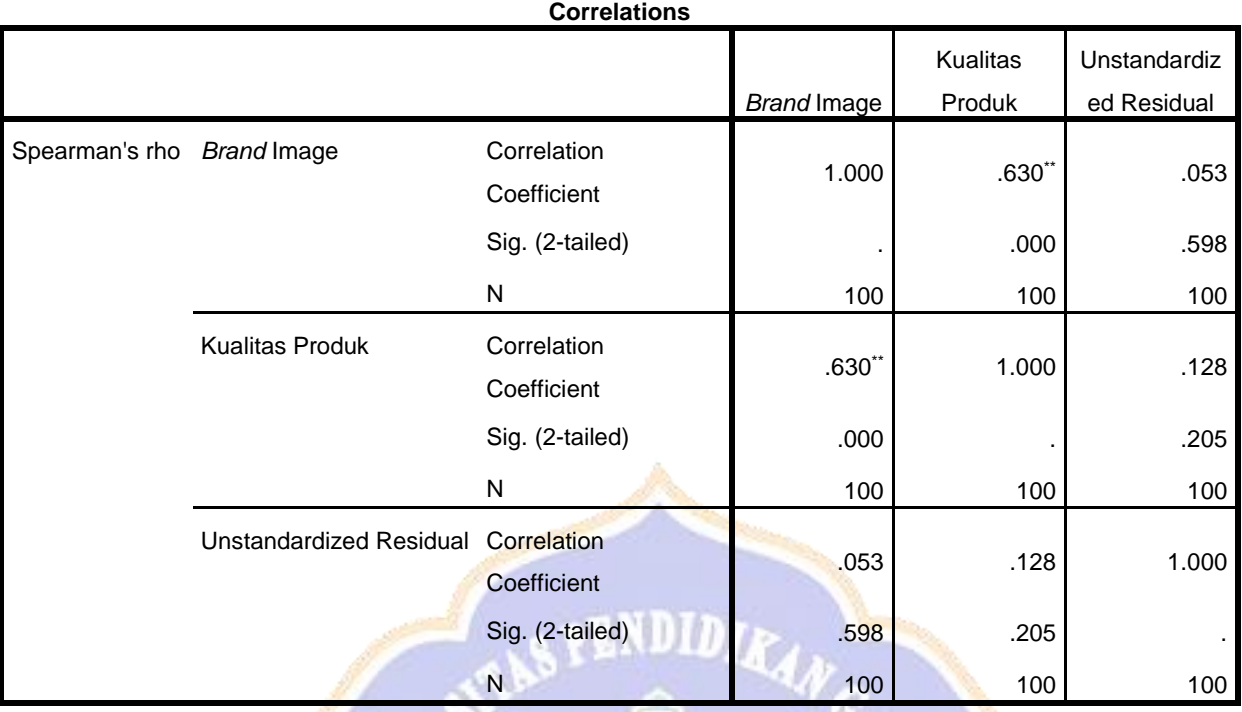

\*\*. Correlation is significant at the 0.01 level (2-tailed).

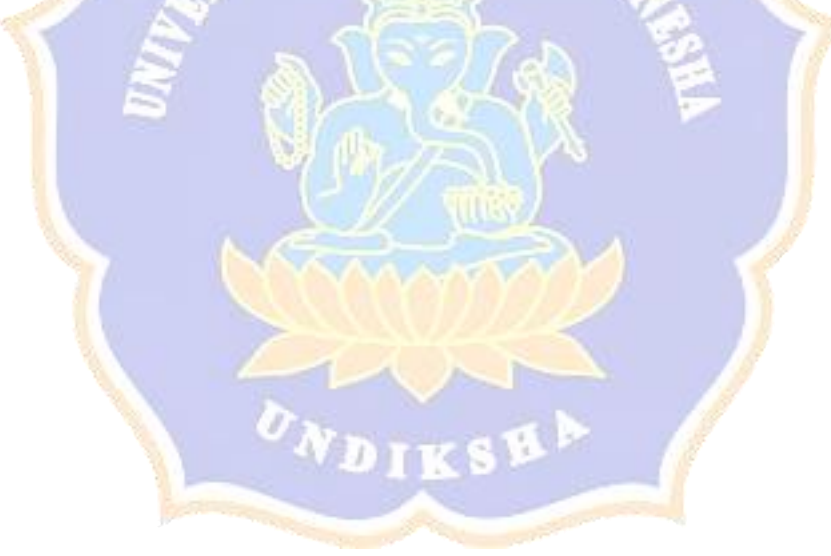

#### **RIWAYAT HIDUP**

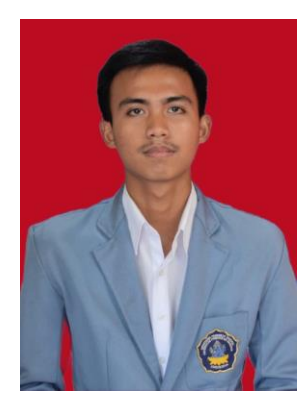

Putu Gede Mahaditha lahir di Denpasar pada tanggal 13 April 2000. Penulis lahir sebagai anak pertama dari pasangan Nyoman Marayasa dan Ketut Kantrining. Penulis berkebangsaan Indonesia dan beragama Hindu. Penulis beralamat di perum cemara giri graha blok II C9, Badung, Bali. Penulis menyelesaikan pendidikan dasar di SDN 19 Pemecutan dan lulus pada tahun 2012. Kemudian

penulis melanjutkan pendidikan di SMPK 2 Harapan dan lulus pada tahun 2015. Setelahnya penulis melanjutkan pendidikan di SMAN 2 Mengwi dan lulus pada tahun 2018. Setelah lulus penulis melanjutkan pendidikan ke jenjang perguruan tinggi di Universitas Pendidikan Ganesha dengan mengambil jurusan Manajemen sampai pada penulisan skripsi ini penulis masih terdaftar sebagai mahasiswa Universitas Pendidikan Ganesha jurusan prodi S1 Manajemen.

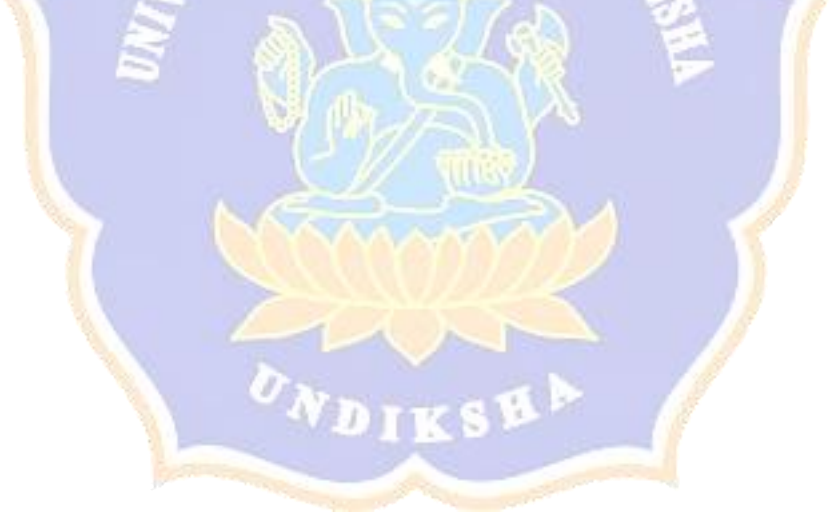